## **Projeto Integrado do produto automotivo PVE5301-4**

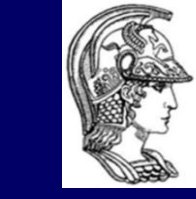

Escola Politécnica da Universidade de São Paulo

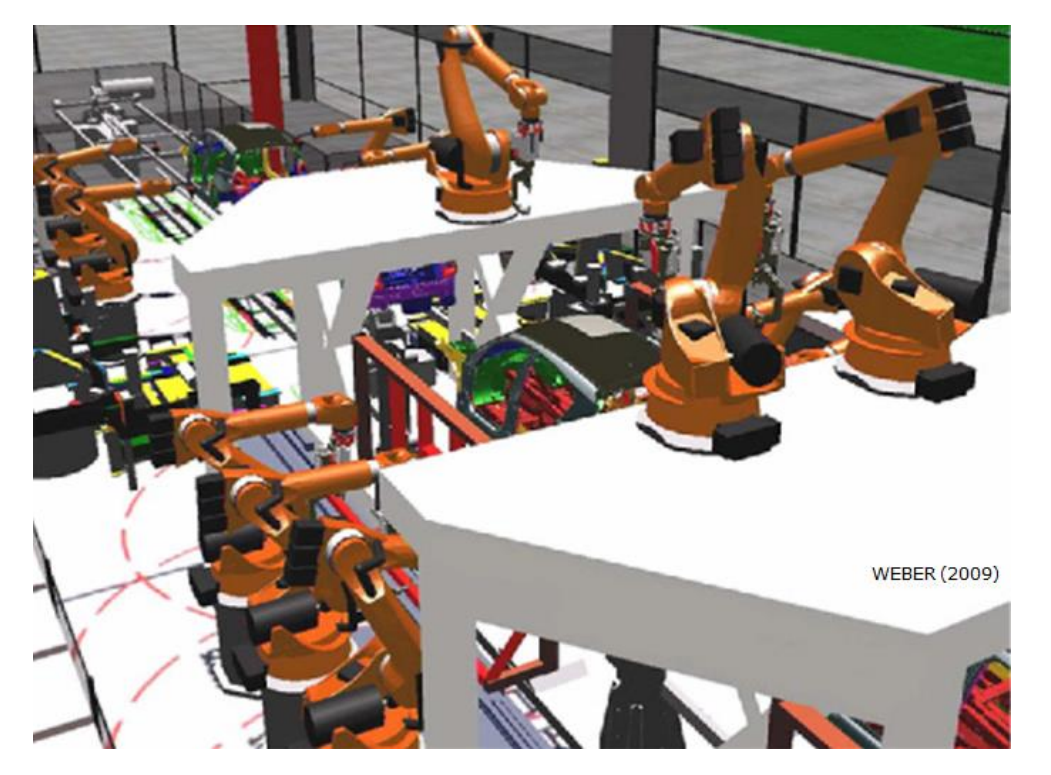

### Prof. Dr. Guilherme Canuto da Silva **guilhermecanuto@usp.br**

Escola Politécnica da Universidade de São Paulo (EPUSP) l PVE5301-4 Projeto Integrado do Produto Automotivo l Prof. Dr. Guilherme Canuto da Silva

1

## **Conteúdo (aula 1)**

### **Conteúdo da aula**

- ✓PDP-Automotivo
- ✓Protótipos virtuais e físicos
- ✓Diretrizes para seleção de protótipos
- ✓Exercício proposto

## **Projeto Integrado do produto automotivo PVE5301-4**

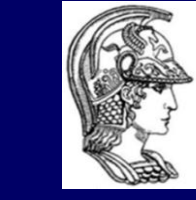

Escola Politécnica da Universidade de São Paulo

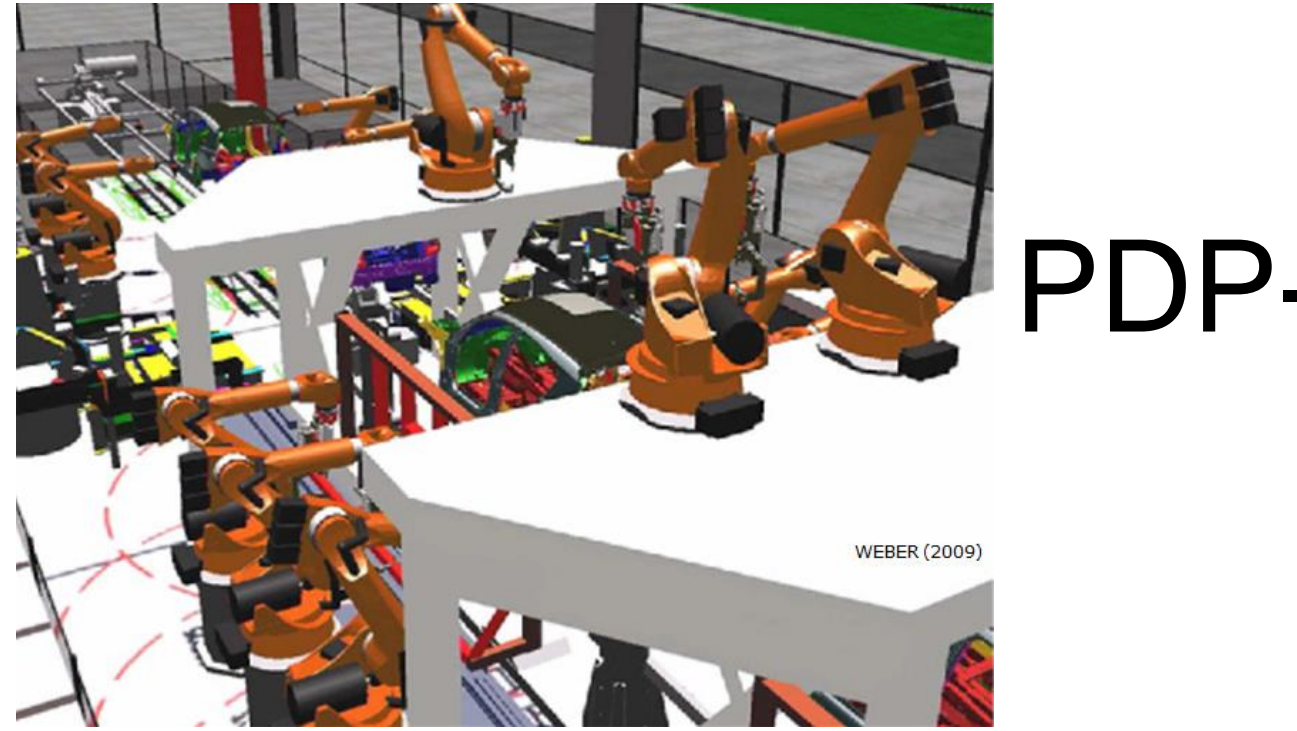

# PDP-Automotivo

### **PDP-Automotivo**

SILVA (2013)

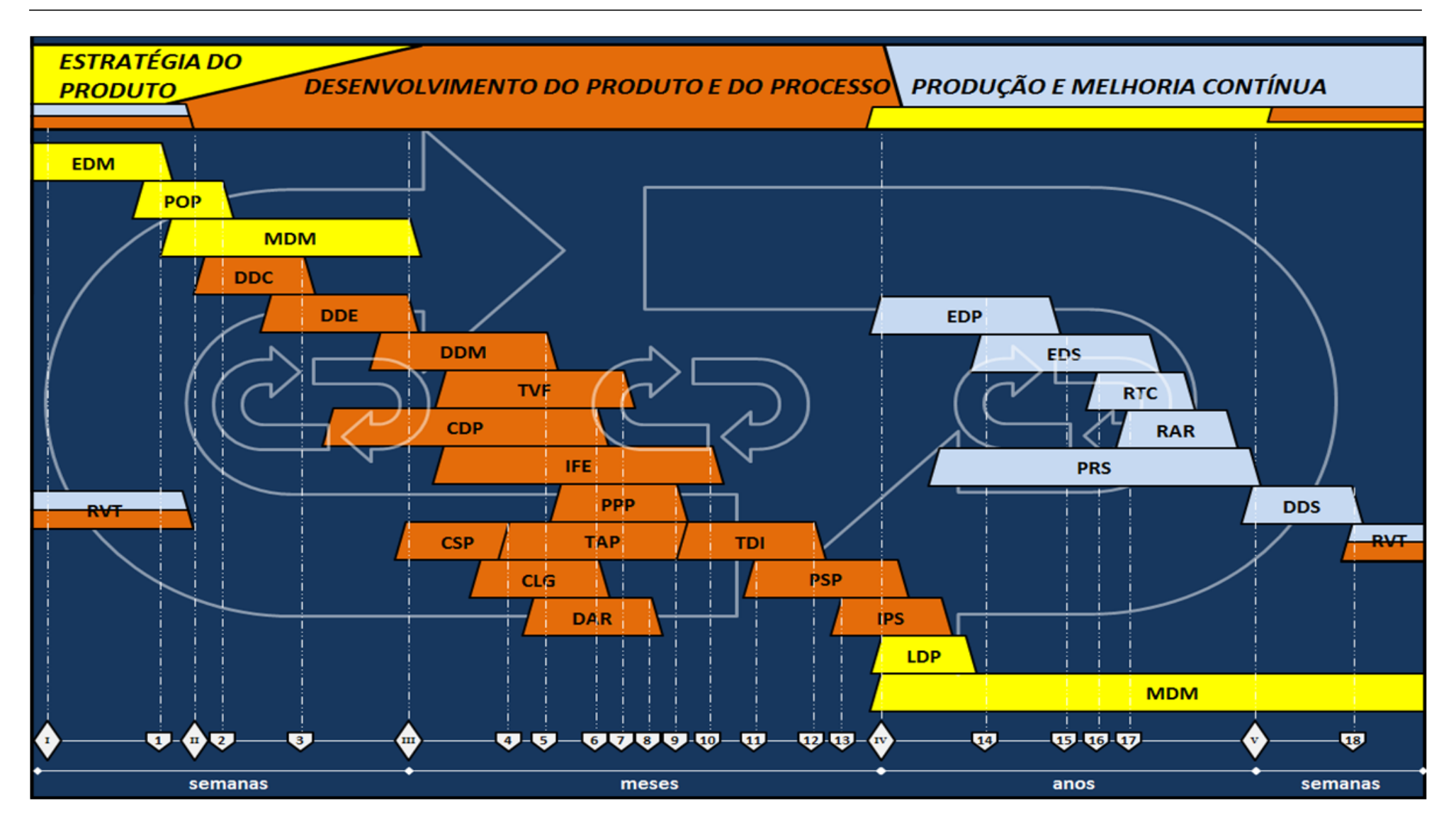

### **PDP-Automotivo**

#### SILVA (2013)

#### Legenda

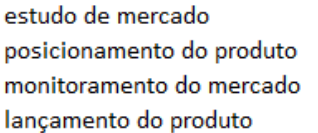

- **EDM** desenvolvimento do conceito desenvolvimento do estilo **POP**
- **MDM** desenvolvimento dos módulos testes e validação final **LDP**
- conceito do processo
- infraestrutura **DDE**

**DDC** 

**TVF** 

- **DDM** planejamento e preparação da produção
	- conceito do sistema de produção tecnologia e automação do processo testes das instalações conceito logístico
	- dimensionamento e alocação de recursos
	- pré-serie de produção
	- início da produção seriada

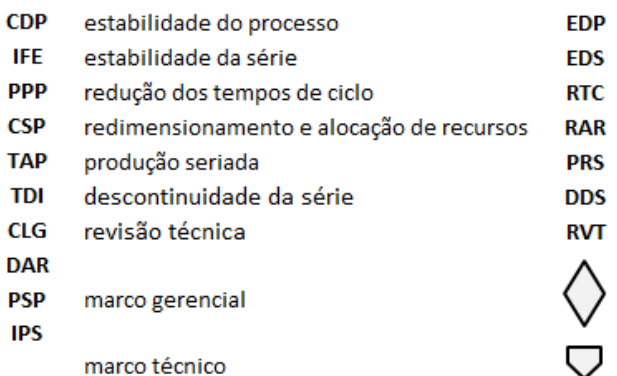

## **Projeto Integrado do produto automotivo PVE5301-4**

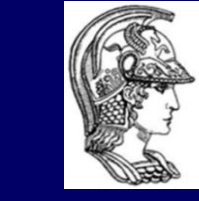

Escola Politécnica da Universidade de São Paulo

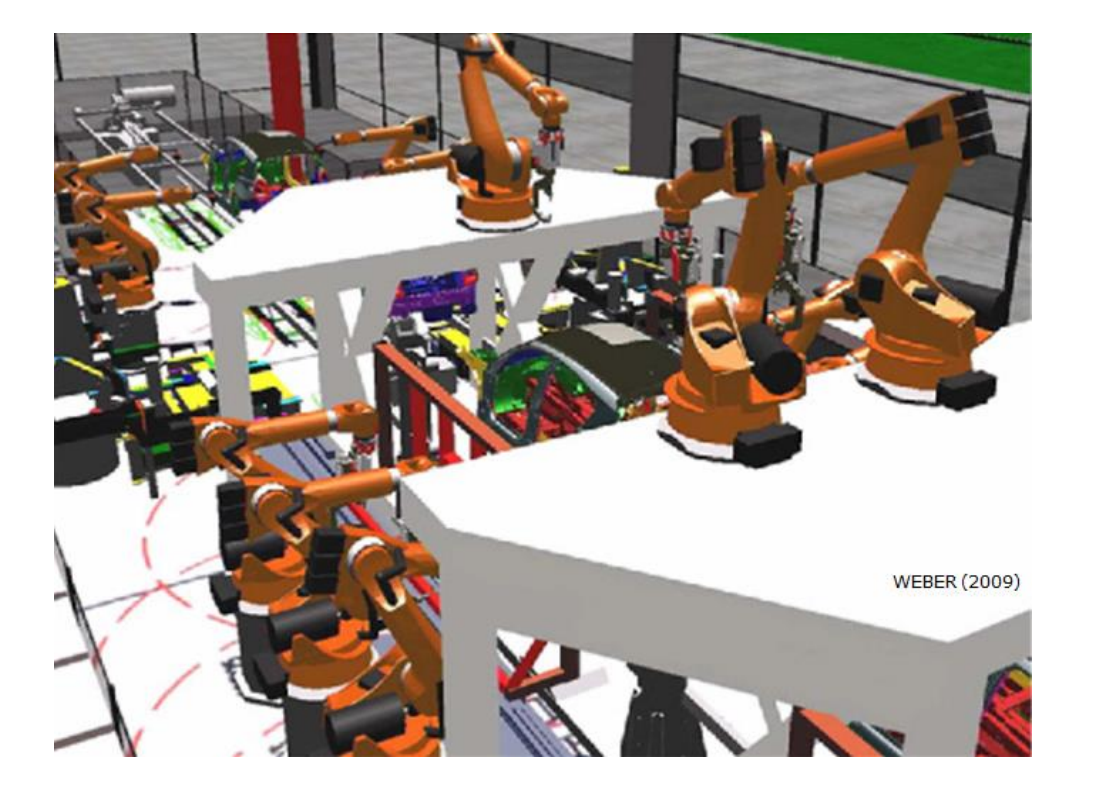

# Definição

#### **Definição**

Primeiro tipo ou exemplar, modelo [1].

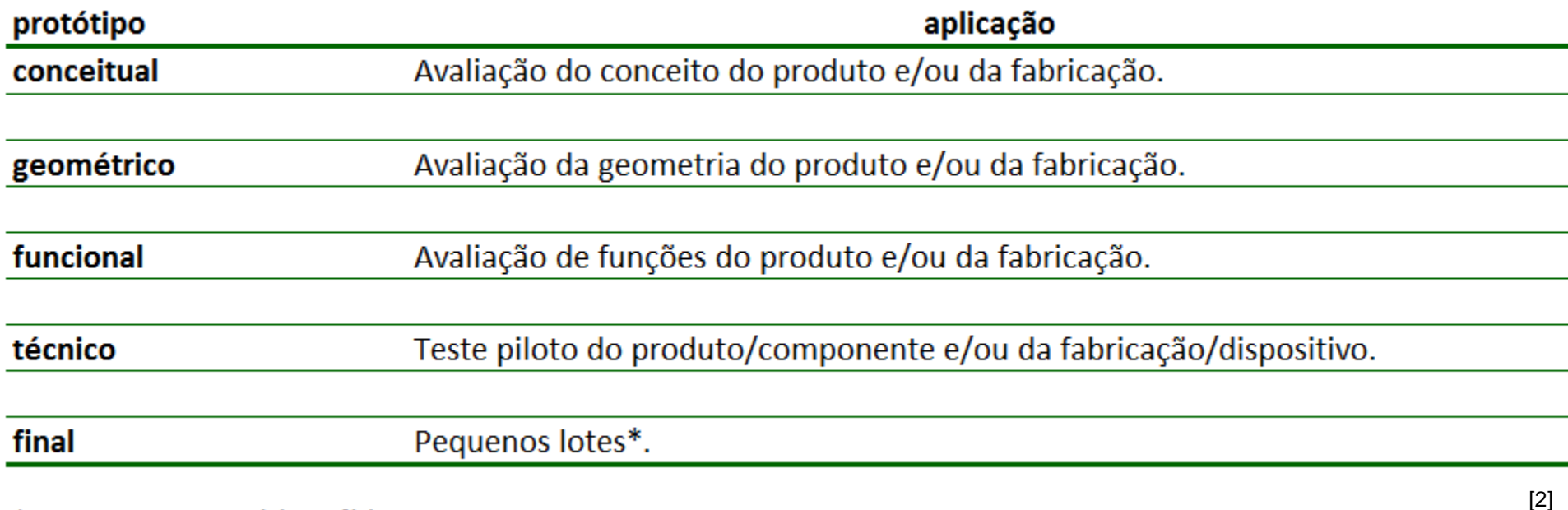

\* Apenas para protótipos físicos.

### **Finalidade do protótipo**

O protótipo é uma ferramenta de auxílio ao processo de desenvolvimento do produto automotivo (PDP-Automotivo).

ppp

EDP

**PSP** 

**IPS** 

**LDP** 

Ens

RTC

**RAR** 

MDM

**DDS** 

**BVT** 

- **Reduzir incertezas.**
- **Trazer maturidade ao projeto.**
- **E** Auxiliar na conservação do fluxo de informação.
- **Desenvolver o produto.**
- **· Desenvolver o processo de fabricação.**
- **Melhorar a produção seriada [2].**

## **Projeto Integrado do produto automotivo PVE5301-4**

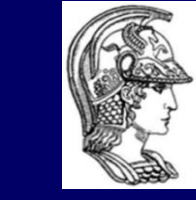

Escola Politécnica da Universidade de São Paulo

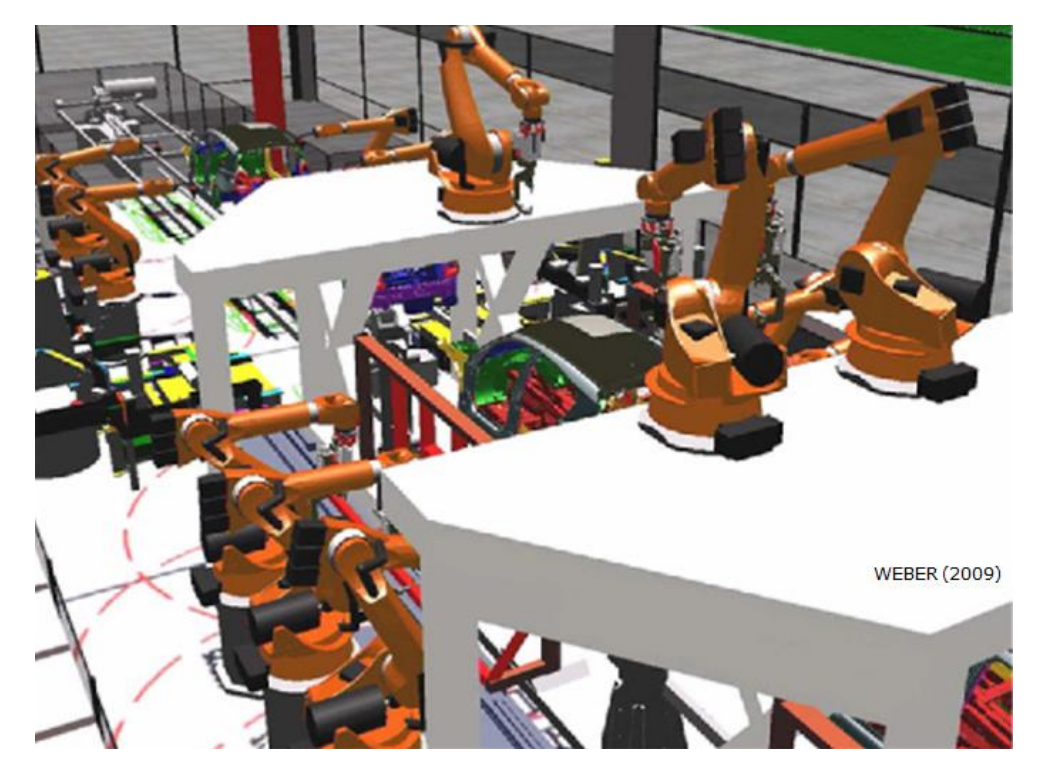

# Protótipo virtual

**Sistemas de criação do protótipo virtual**

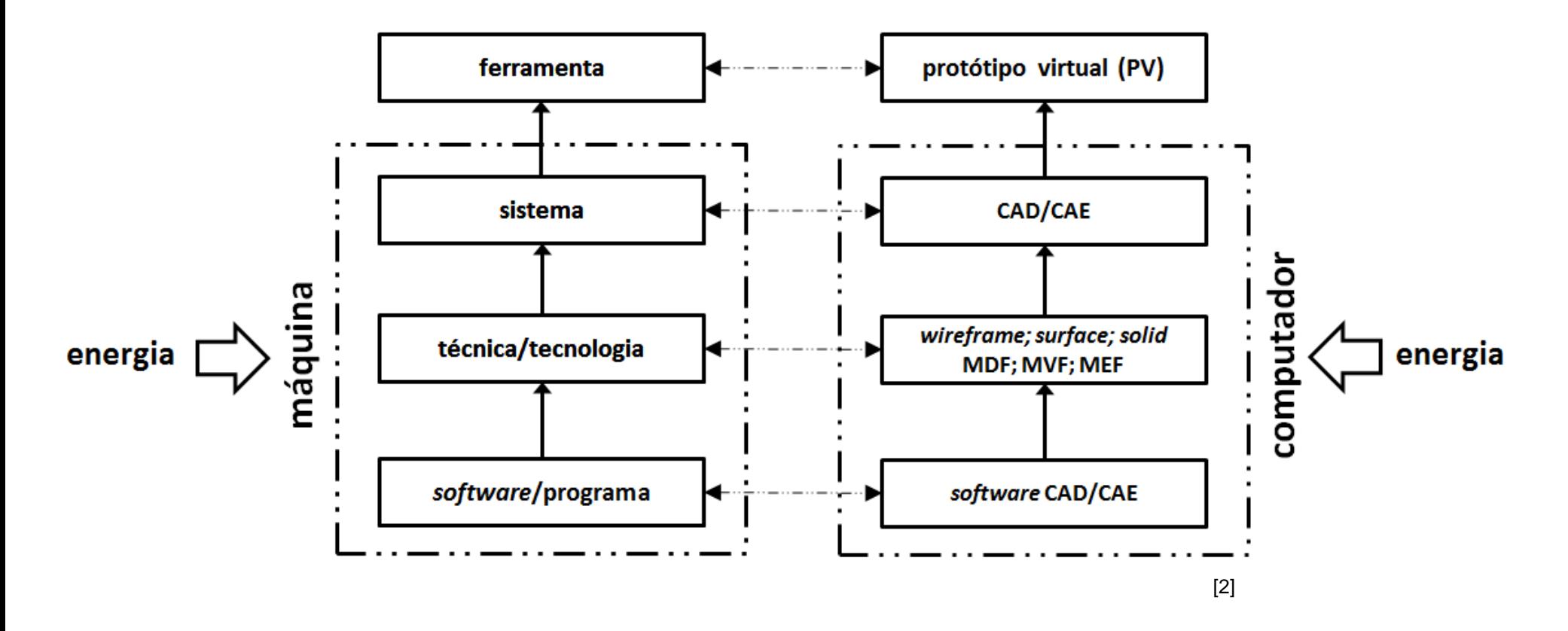

**Sistemas de criação do protótipo virtual**

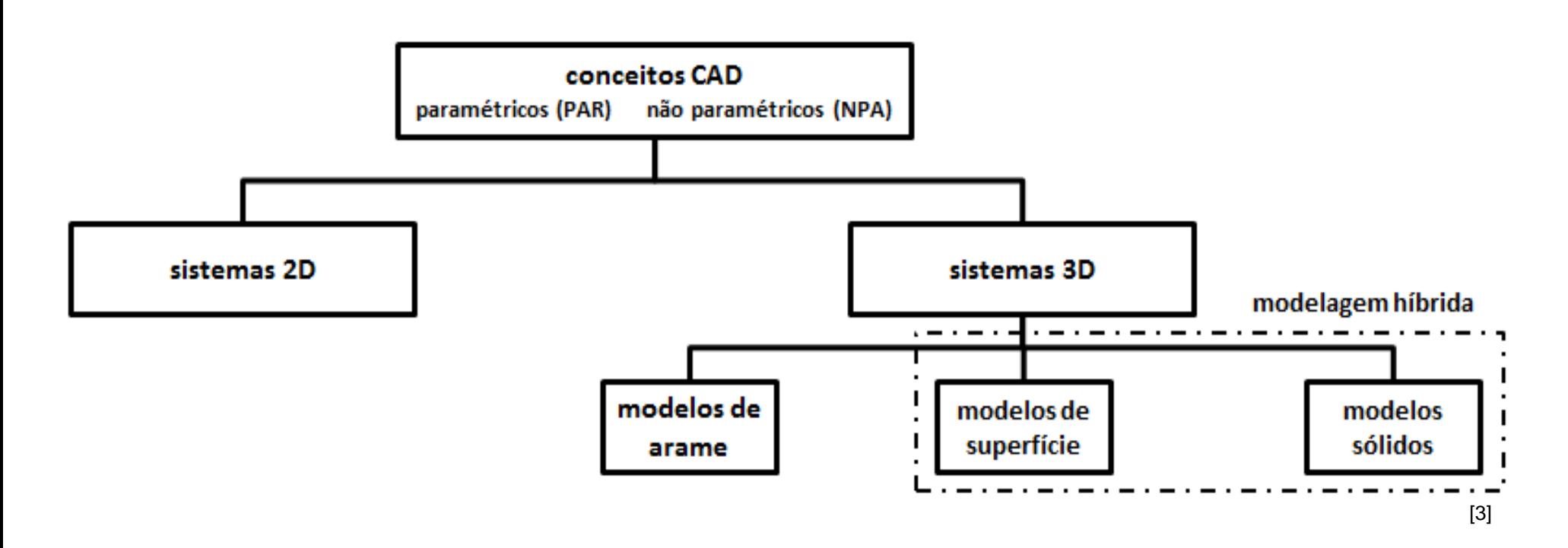

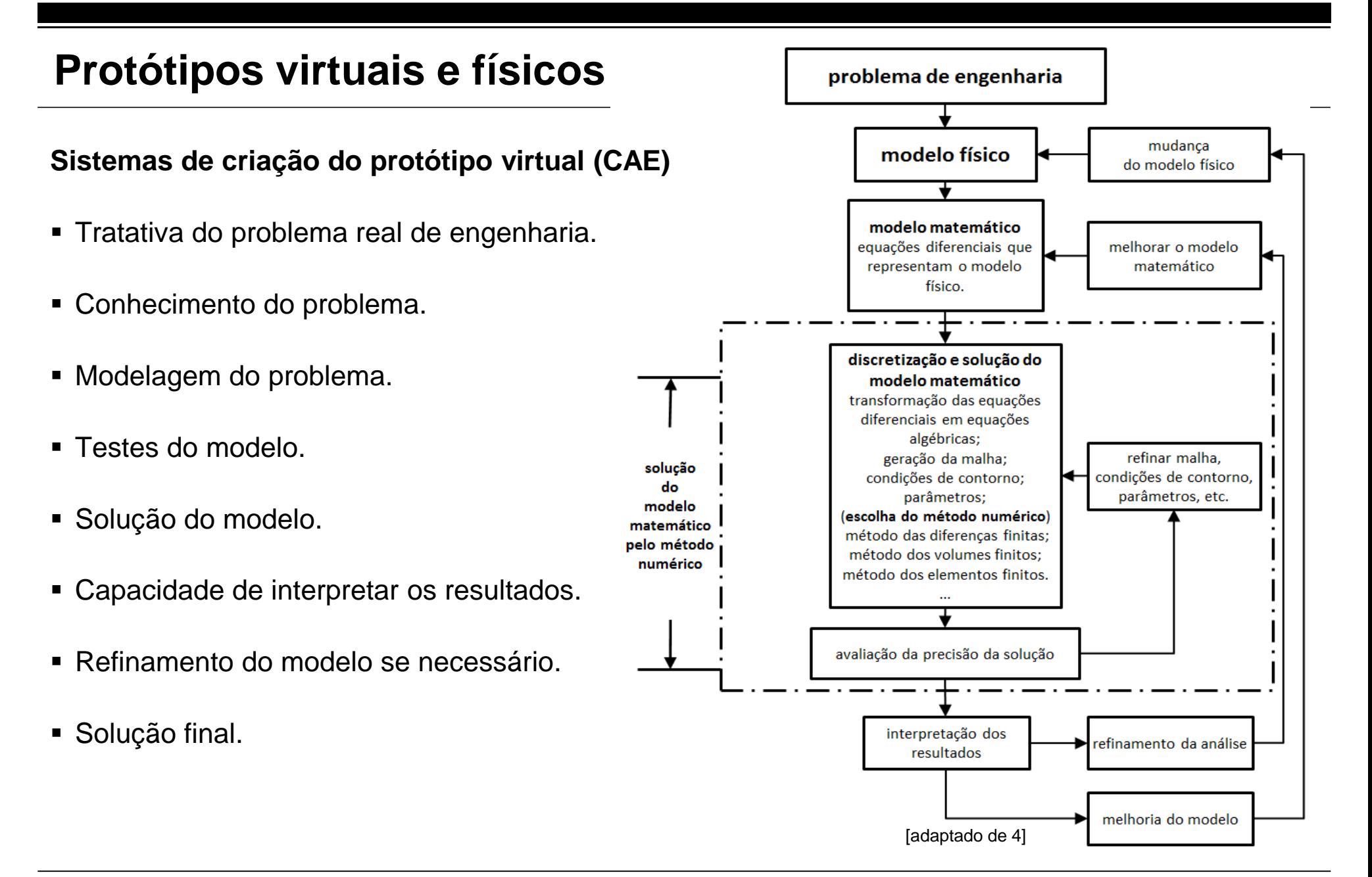

### **Principais softwares/programas disponíveis no mercado (2013-2014).**

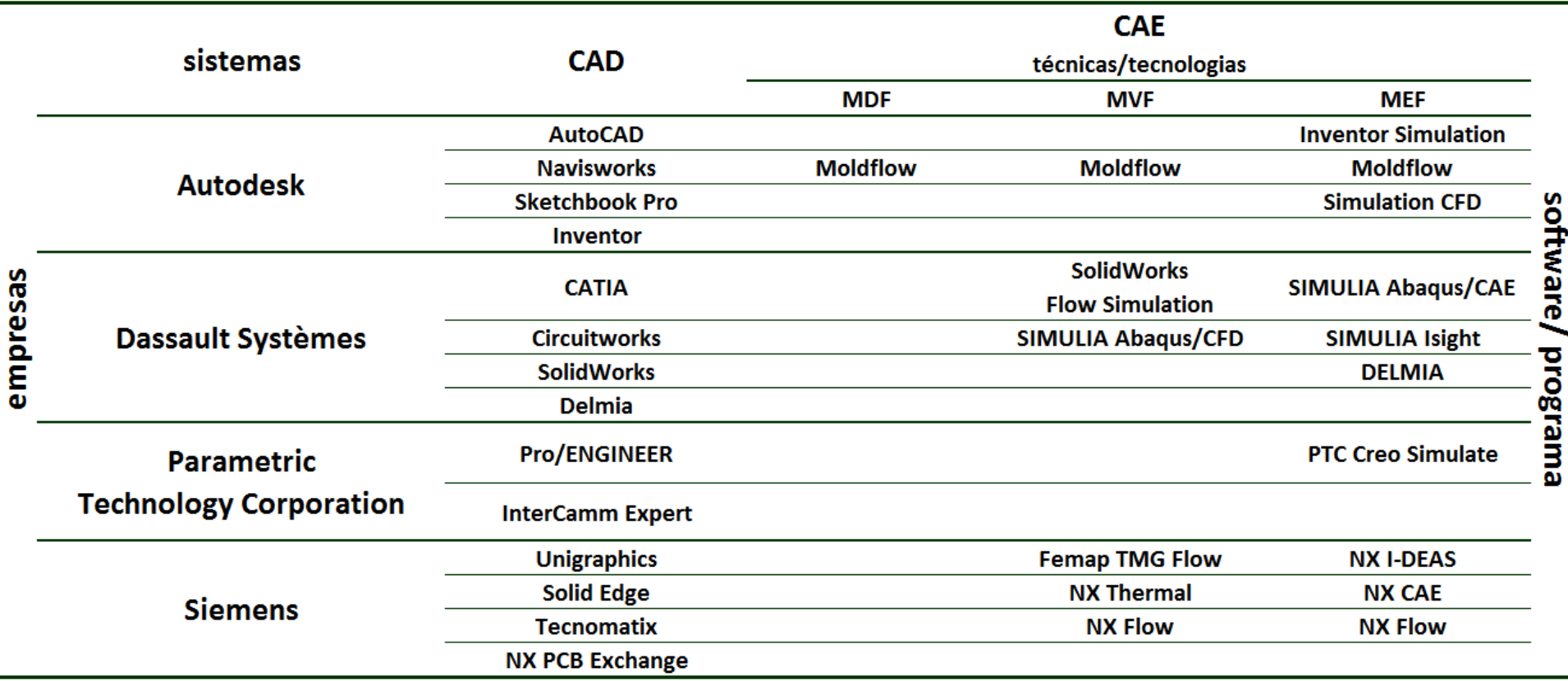

Legenda: (CAD) projeto auxiliado por computador (CAE) engenharia auxiliada por computador (MDF) método das diferenças finitas (MVF) método dos volumes finitos (MEF) método dos elementos finitos

[2]

### **Exemplo de aplicação (produto)**

- Construção de um produto por meio de diferentes sequências de comandos (CAD).
- Sequência 1.

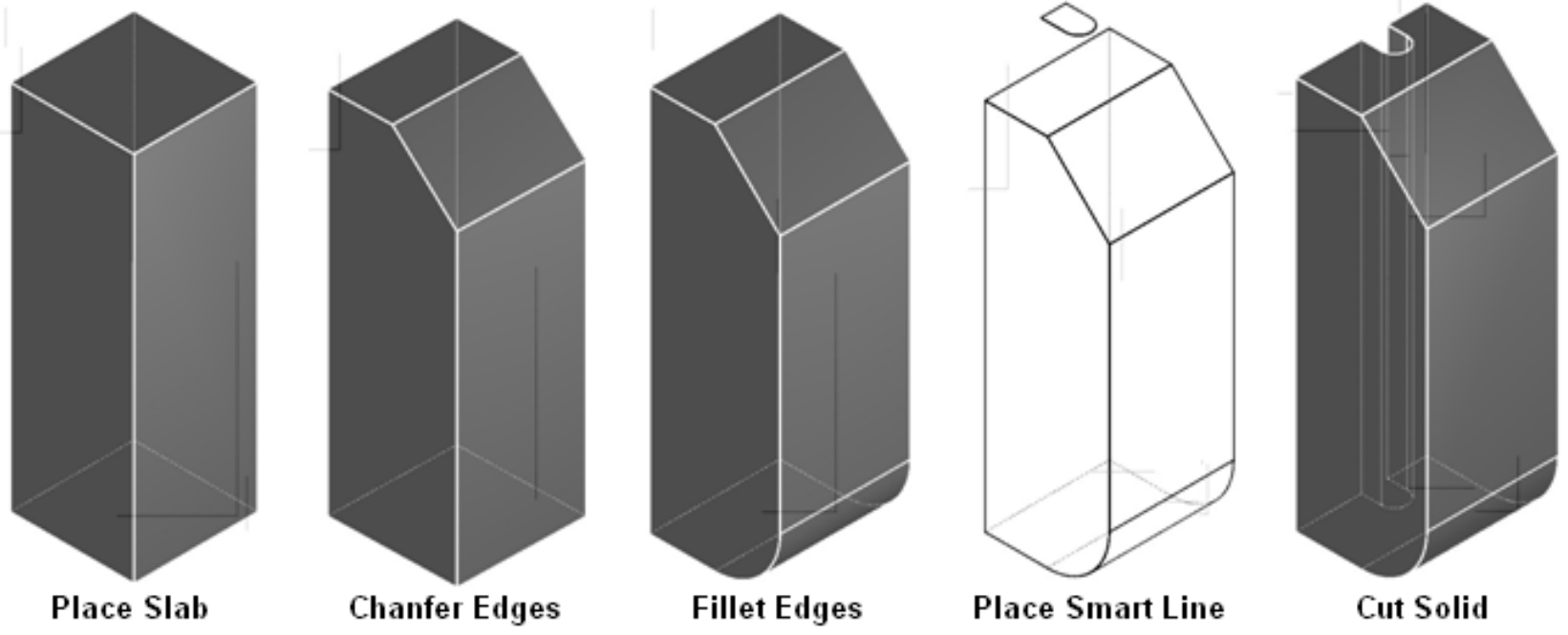

### **Exemplo de aplicação (produto)**

- Construção de um produto por meio de diferentes sequências de comandos (CAD).
- Sequência 2.

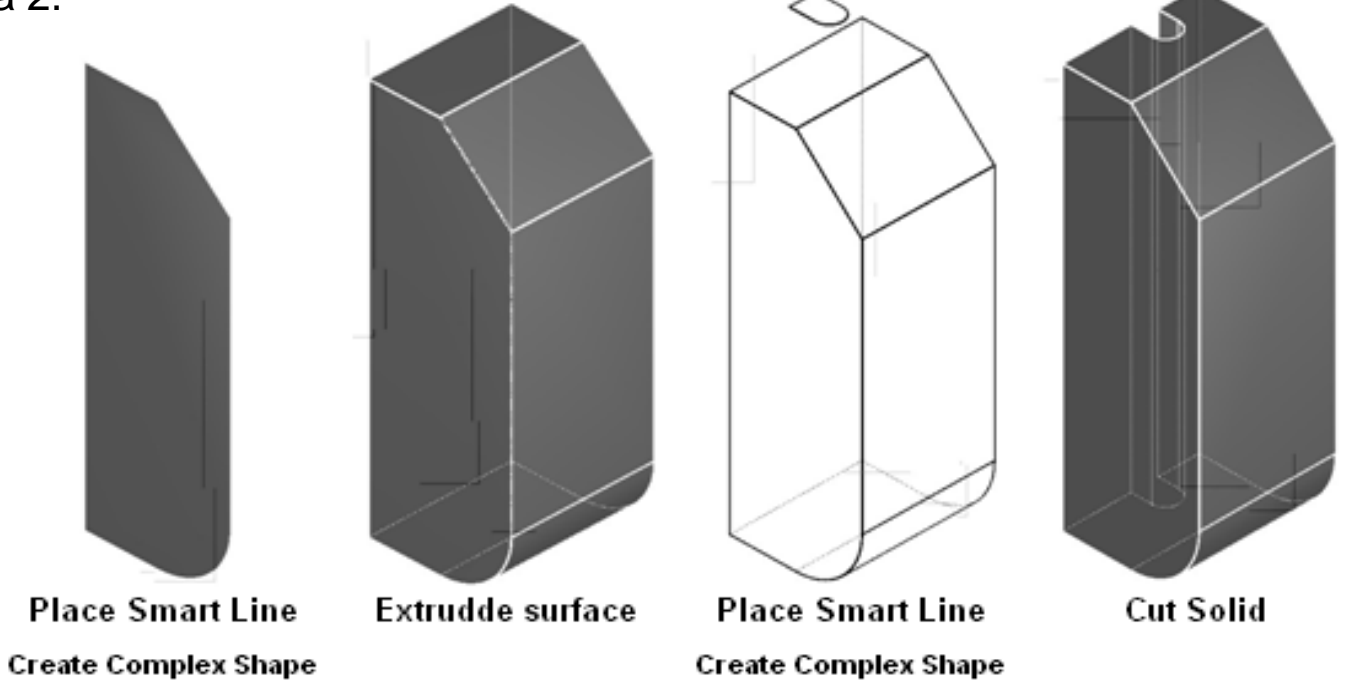

### **Exemplo de aplicação (produto)**

- Construção de um produto por meio de diferentes sequências de comandos (CAD).
- Sequência 3. **Complex Shape Thicken to Solid Complex Shape Cut Solid**

### **Exemplo de aplicação (comparativo)**

- Construção de um produto por meio de diferentes sequências de comandos (CAD).
- Influências:
- no tempo de projeto;
- na qualidade do desenho de conjunto;
- na importação e exportação de arquivos;
- tamanho do arquivo.;
- informações ou códigos utilizados em outras aplicações.

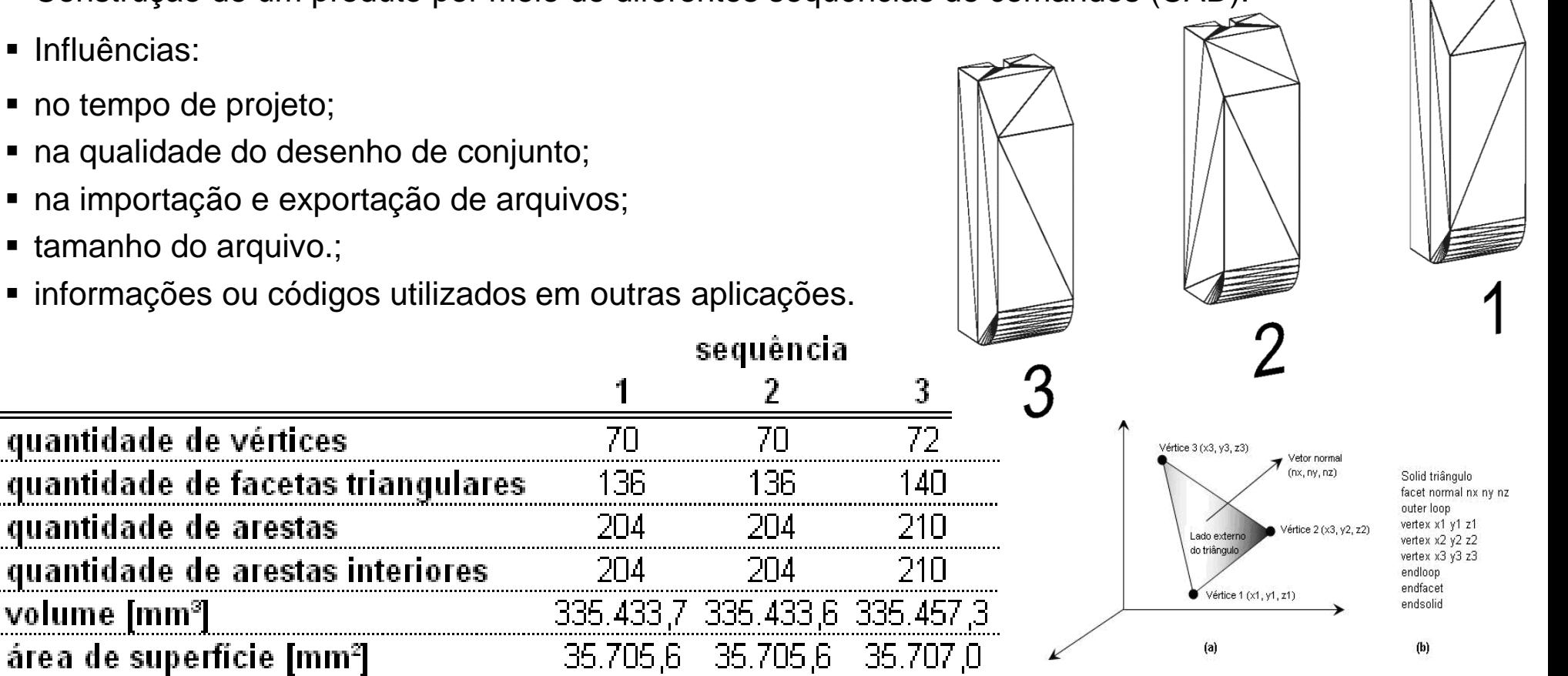

## **Projeto Integrado do produto automotivo PVE5301-4**

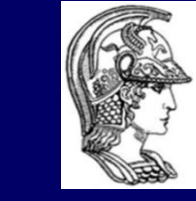

Escola Politécnica da Universidade de São Paulo

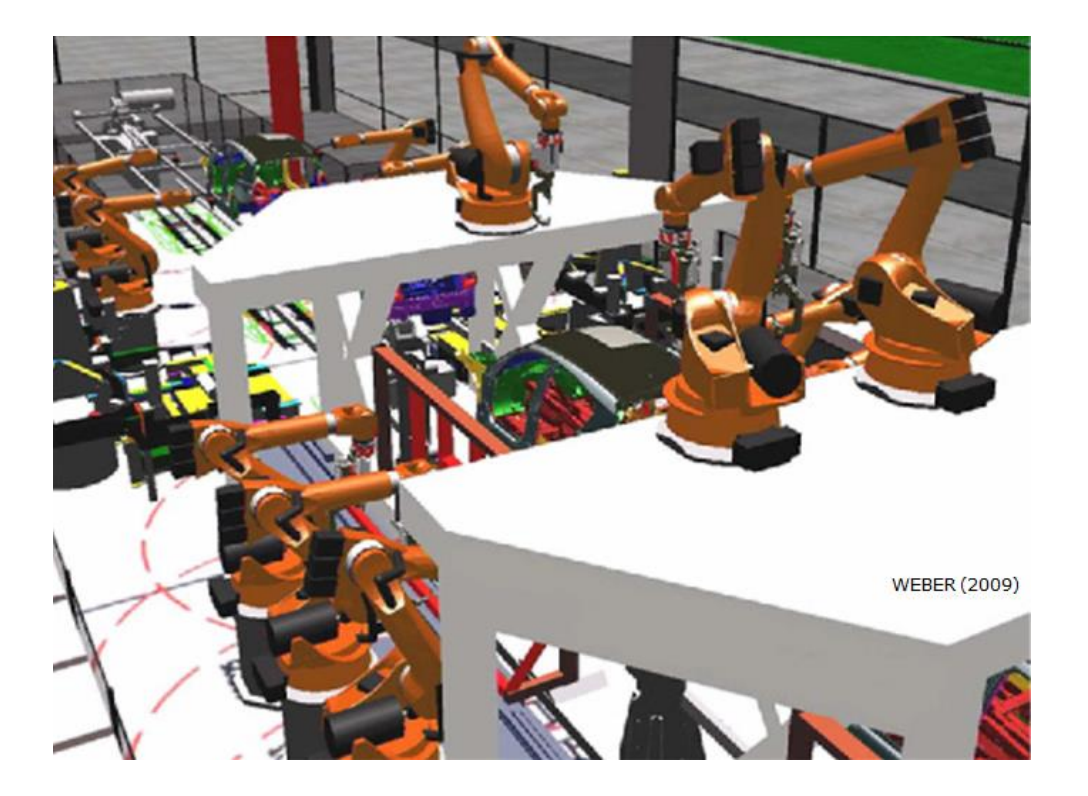

# Protótipo físico

### **Sistemas de fabricação do protótipo físico**

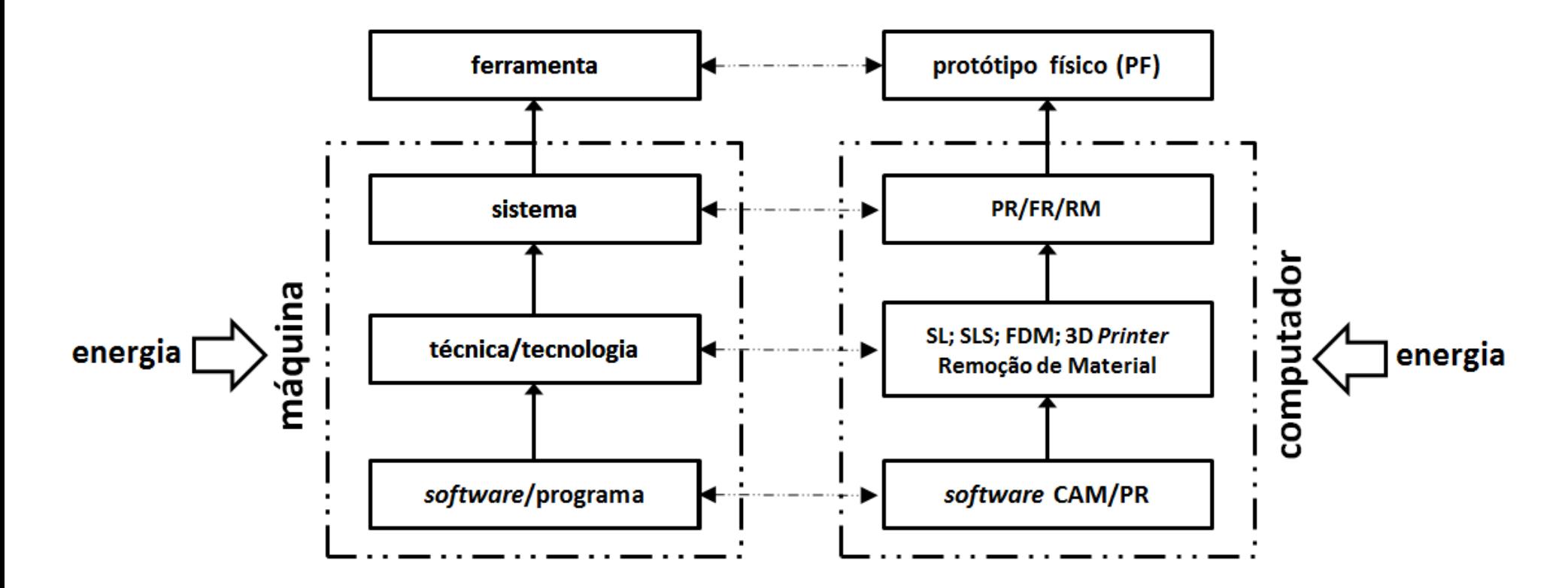

[2]

**Etapas para fabricação do protótipo físico**

▪ **Prototipagem rápida e ferramental rápido (PR, FR)**

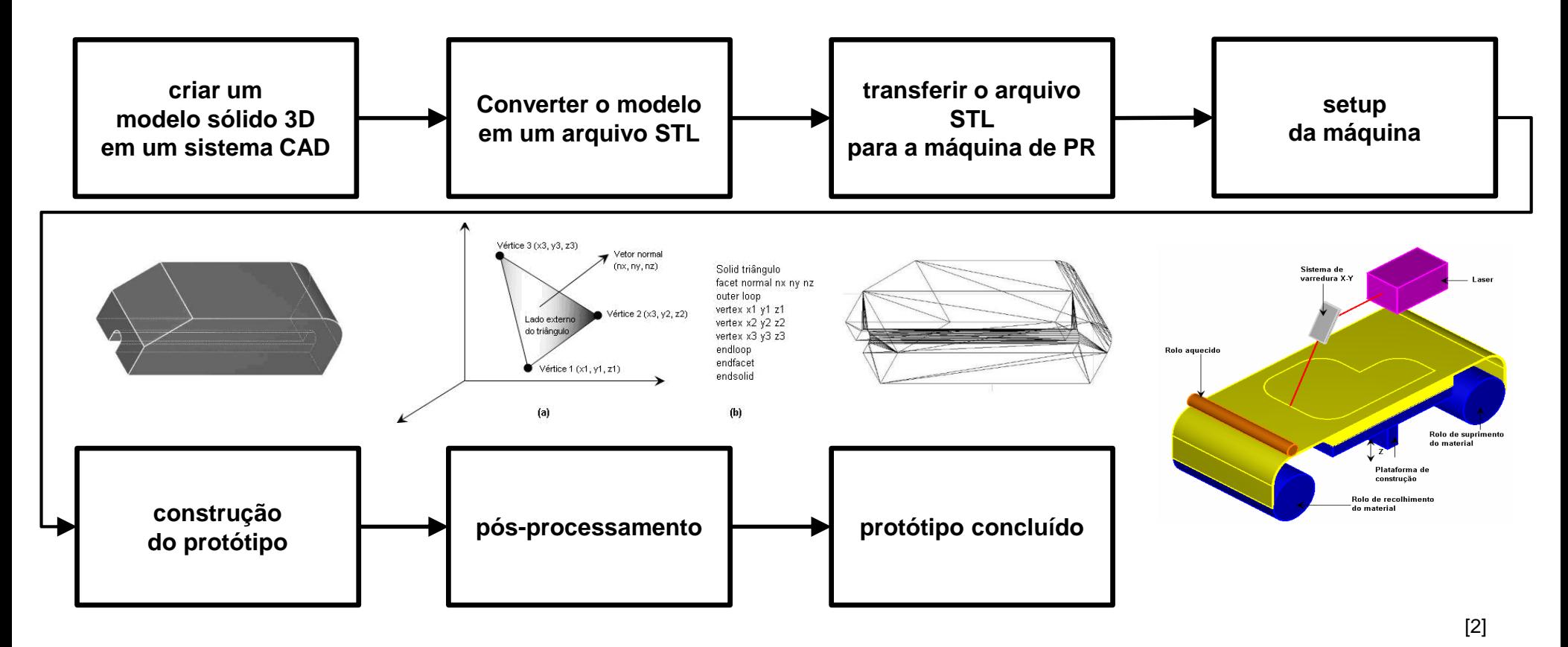

**Etapas para fabricação do protótipo físico**

▪ **Remoção de material (RM)**

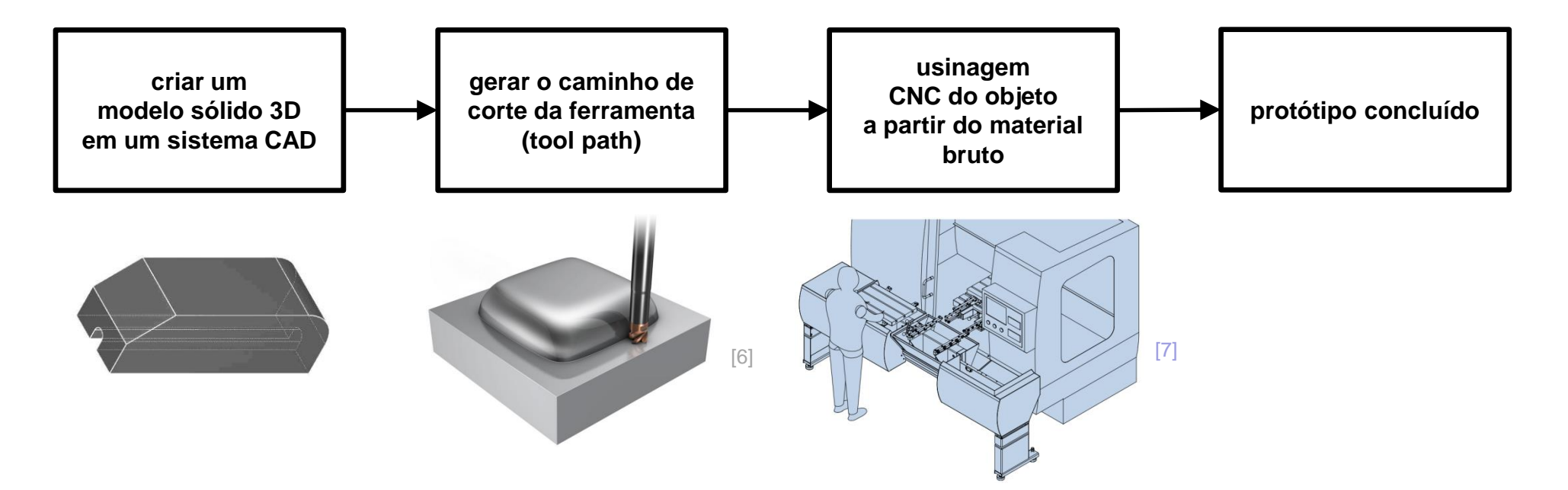

[2]

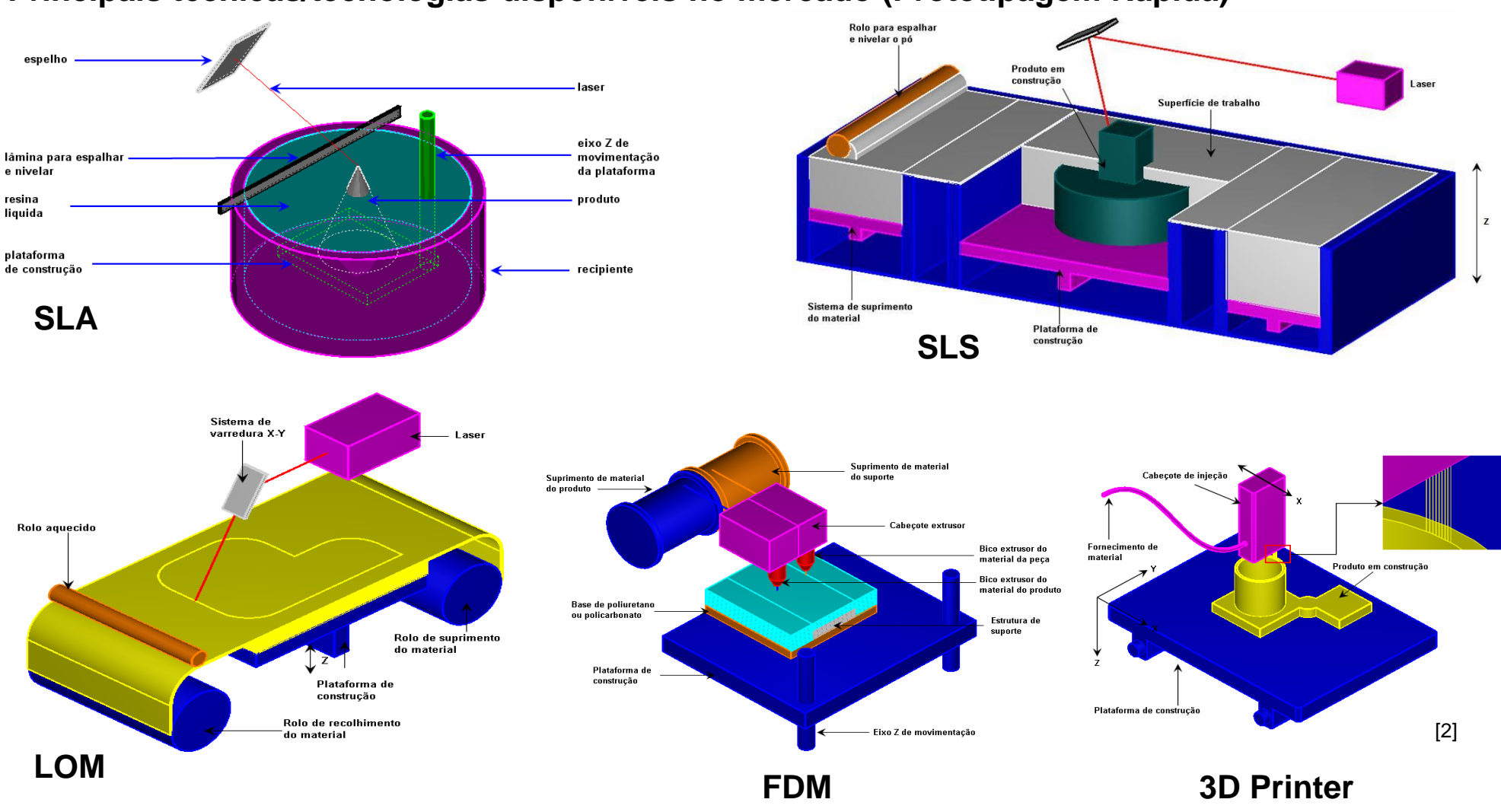

**Principais técnicas/tecnologias disponíveis no mercado (Prototipagem Rápida)**

### **Principais técnicas/tecnologias disponíveis no mercado (Prototipagem Rápida)**

**Estereolitografia (SLA)** 

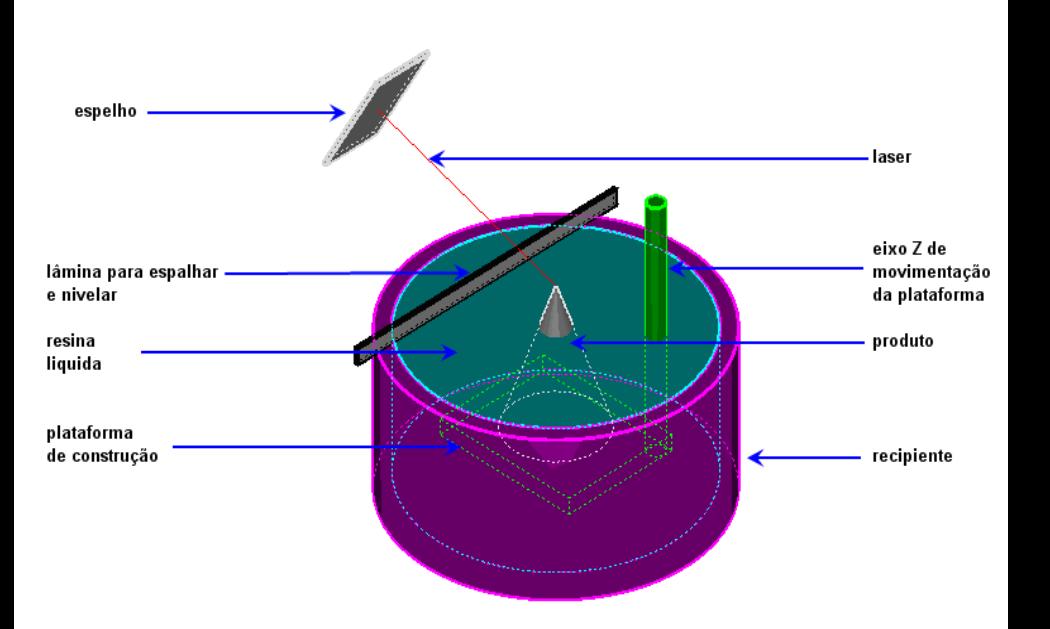

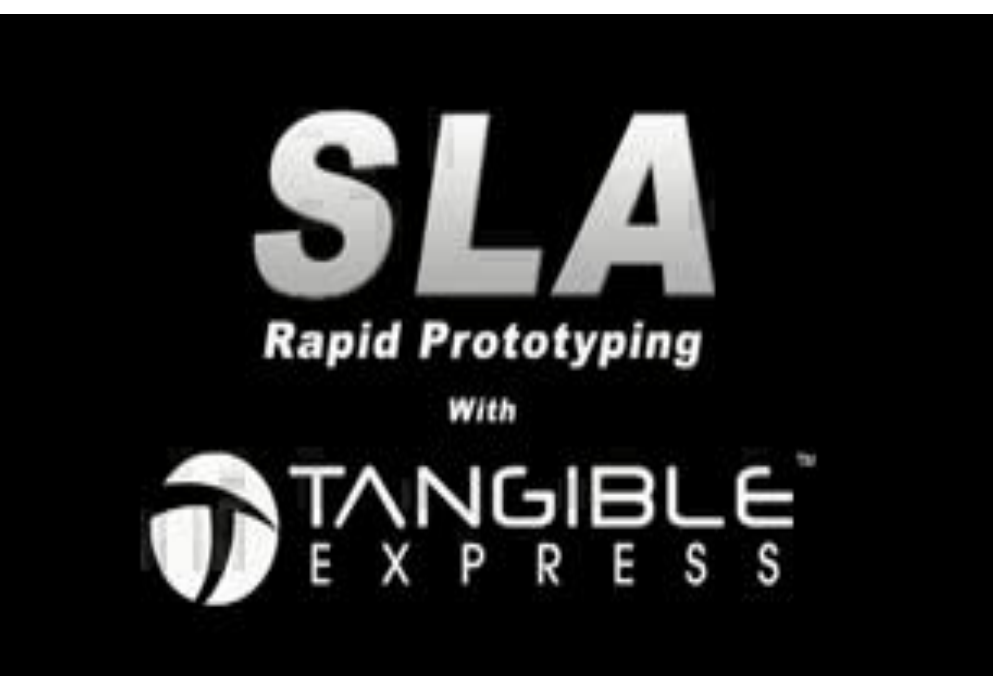

[2]

**Principais técnicas/tecnologias disponíveis no mercado (Prototipagem Rápida)**

**·** Sinterização seletiva a laser (SLS)

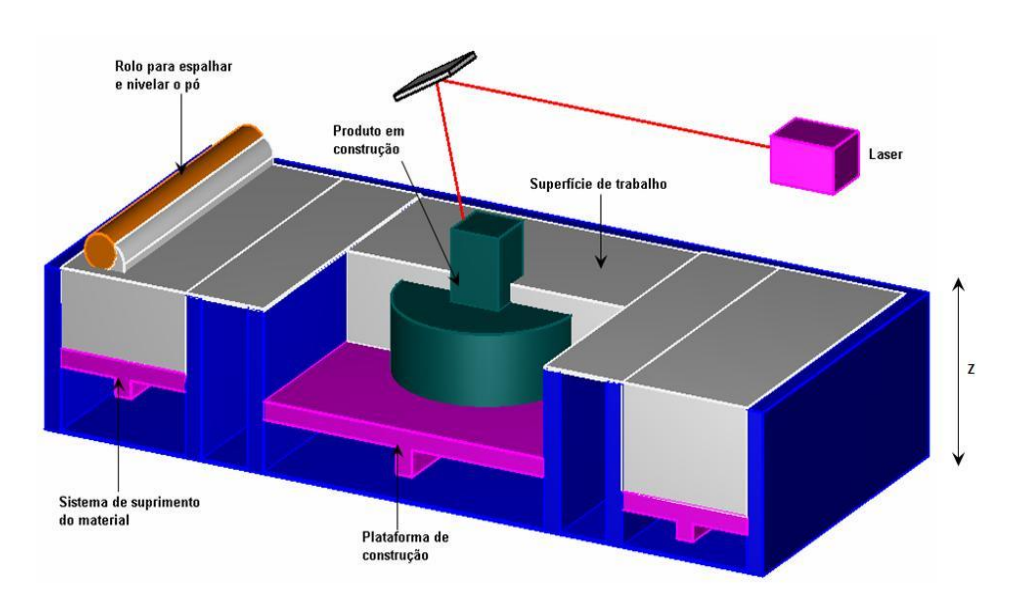

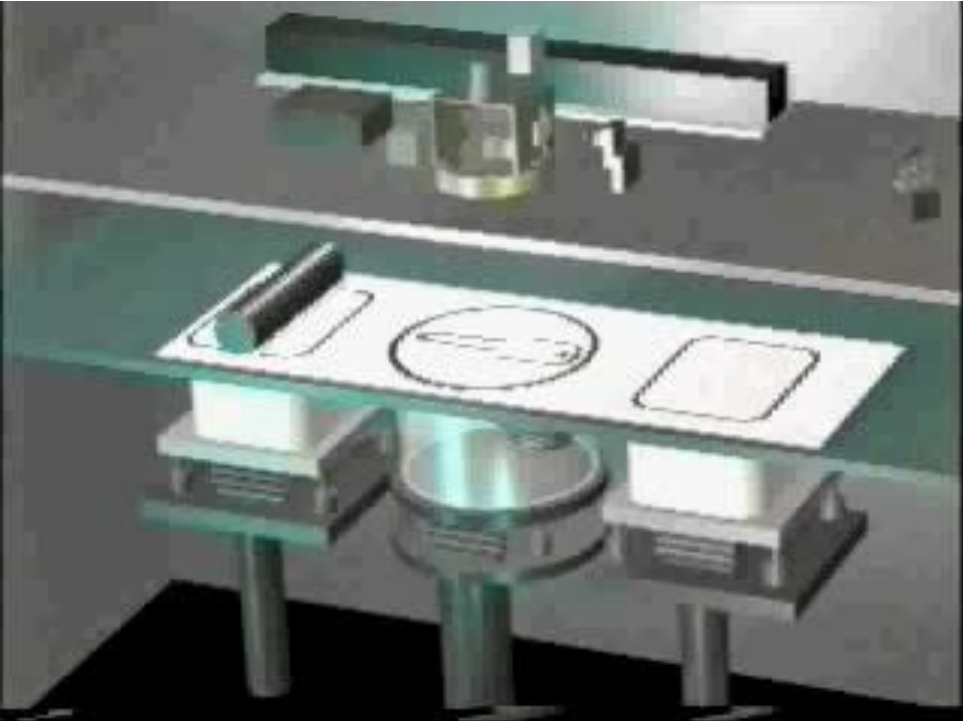

**Principais técnicas/tecnologias disponíveis no mercado (Prototipagem Rápida)**

■ 3D Printer

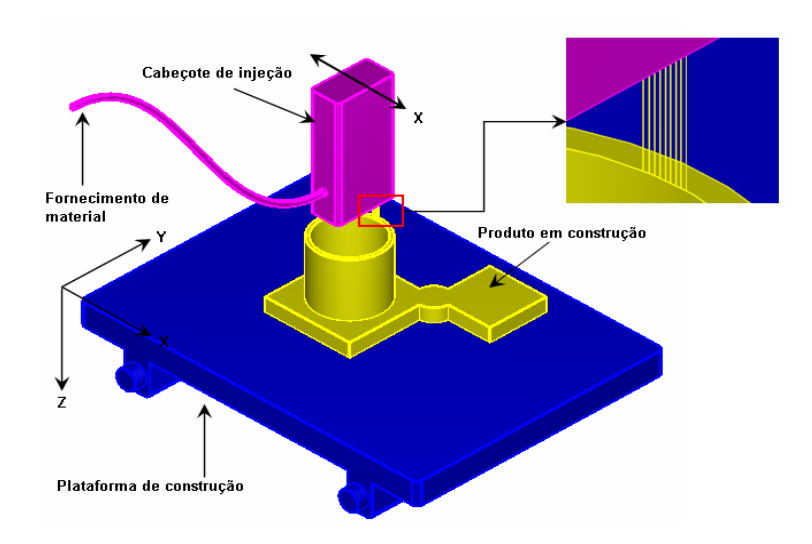

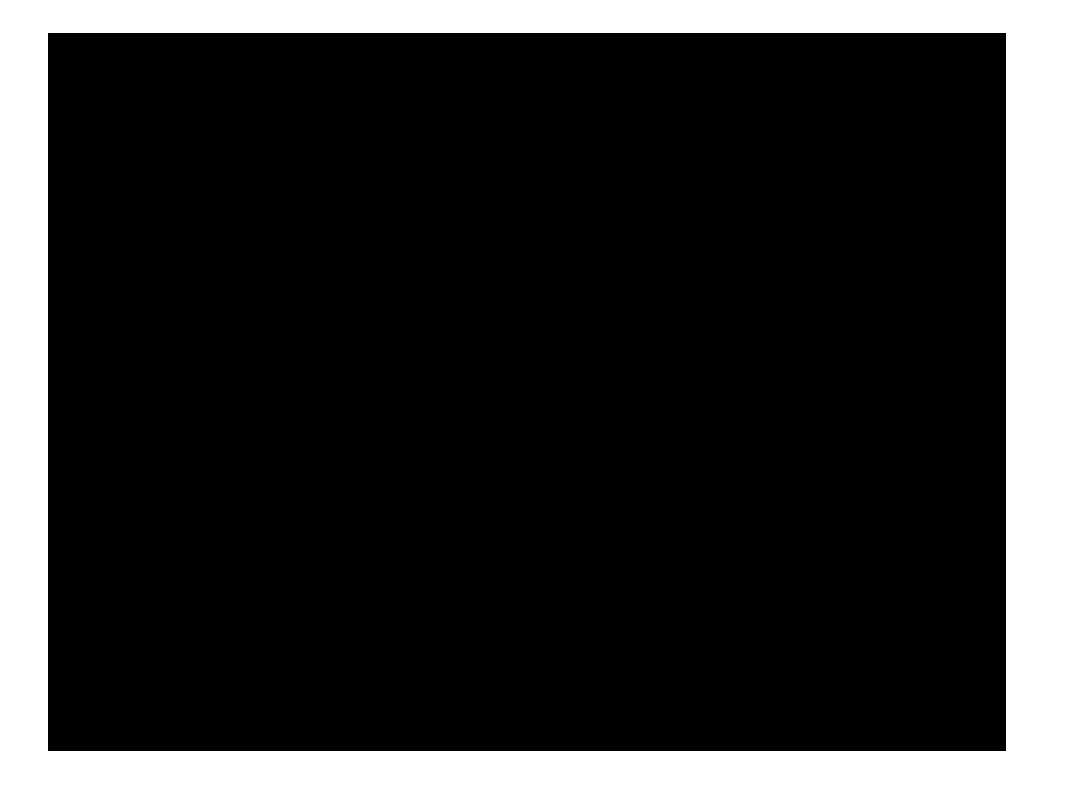

[2]

### **Principais técnicas/tecnologias disponíveis no mercado (Ferramental Rápido)**

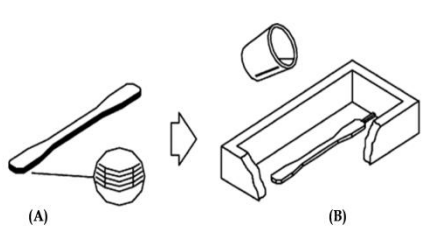

**RTV (SLA)**

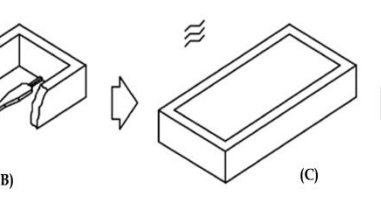

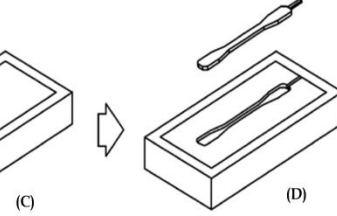

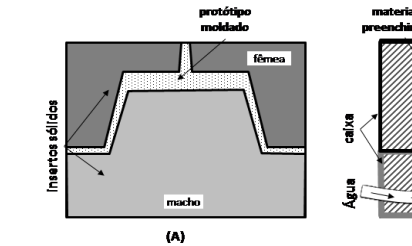

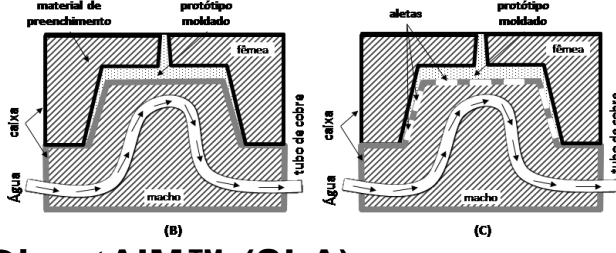

**DirectAIM™ (SLA)**

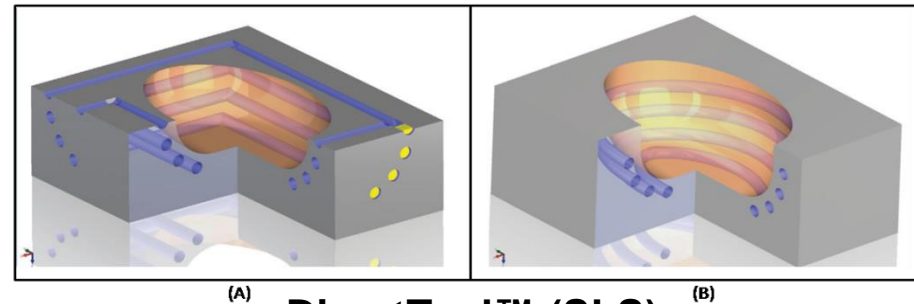

**DirectTool™ (SLS)**

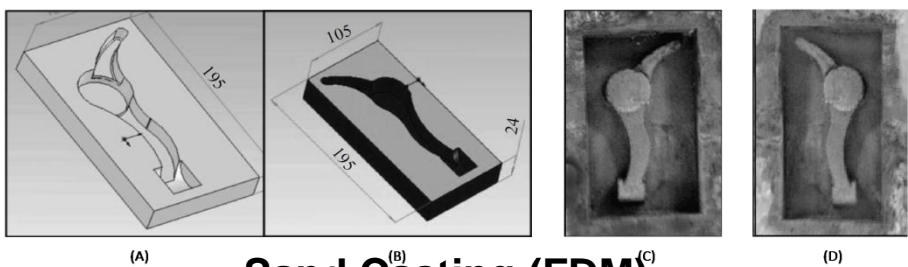

**Sand Casting (FDM)**

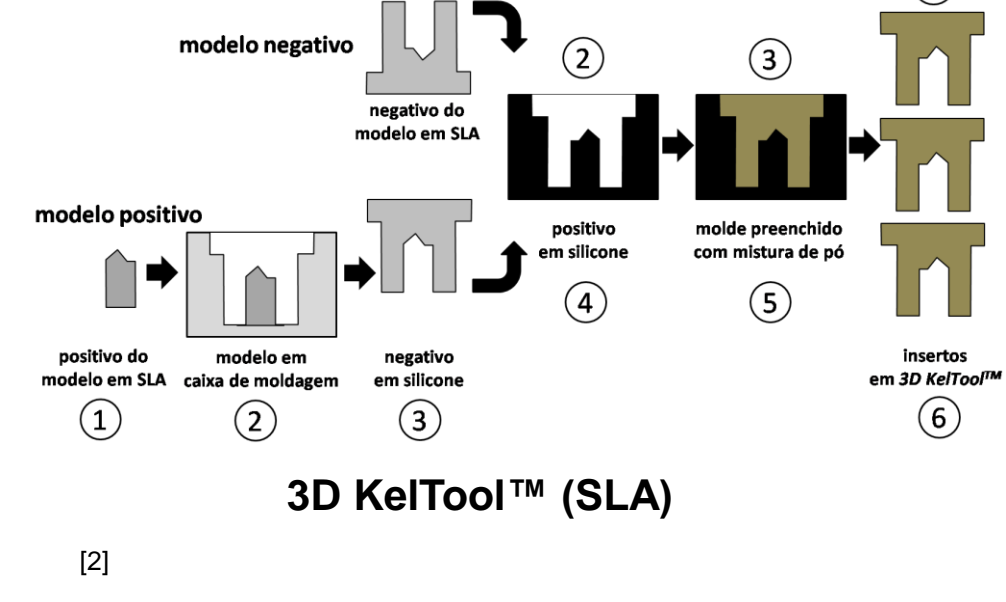

 $\mathbf{1}$ 

Escola Politécnica da Universidade de São Paulo (EPUSP) l PVE5301-4 Projeto Integrado do Produto Automotivo l Prof. Dr. Guilherme Canuto da Silva

4

**Principais técnicas/tecnologias disponíveis no mercado (Remoção de Material)**

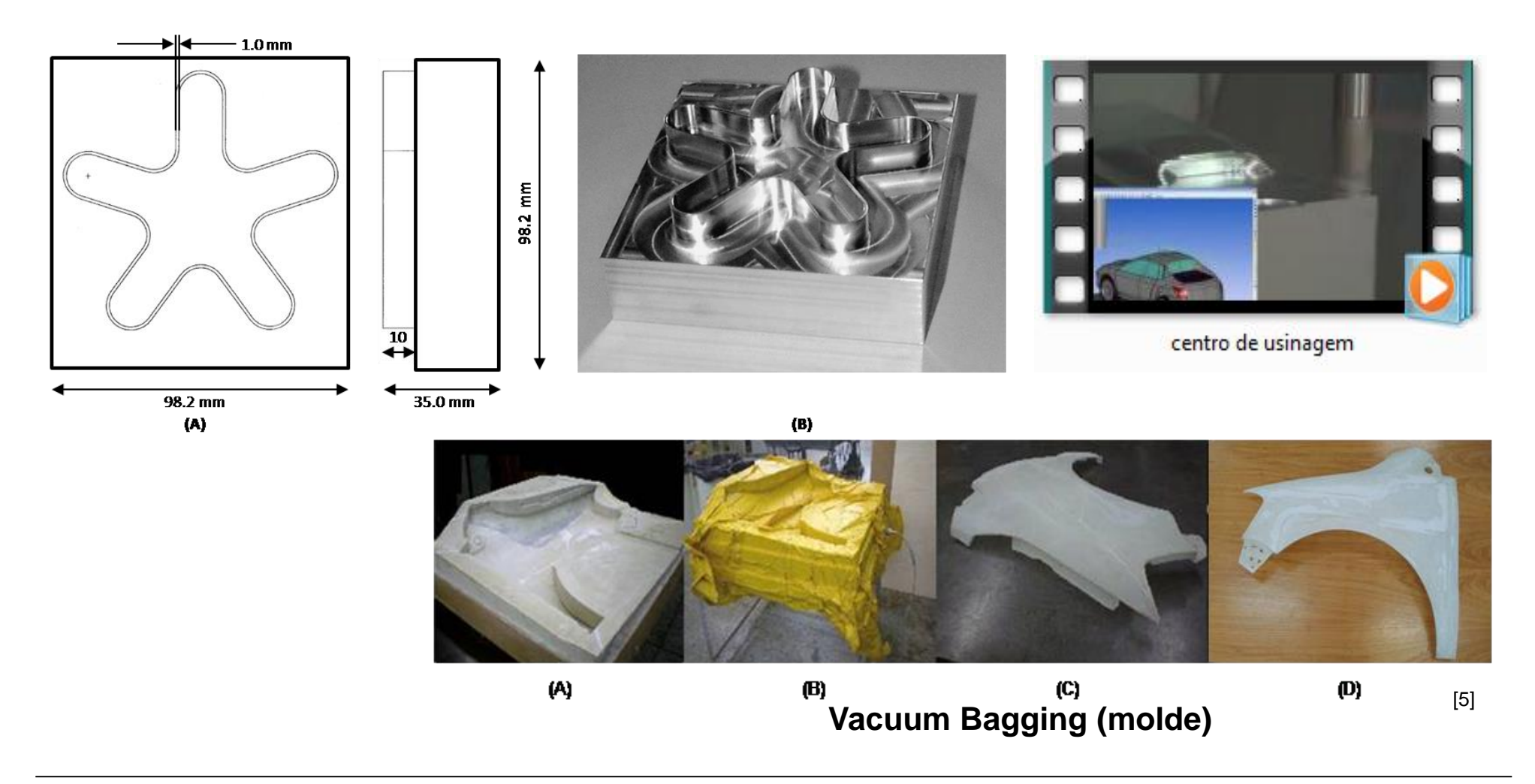

### **Características das técnicas/tecnologias de prototipagem rápida (PR)**

- Custo.
- Tamanho do protótipo.
- Quantidade de peças obtidas por molde.
- Materiais de fabricação do protótipo.
- Vantagens e desvantagens da tecnologia.

#### **Características das técnicas/tecnologias de prototipagem rápida (PR)**

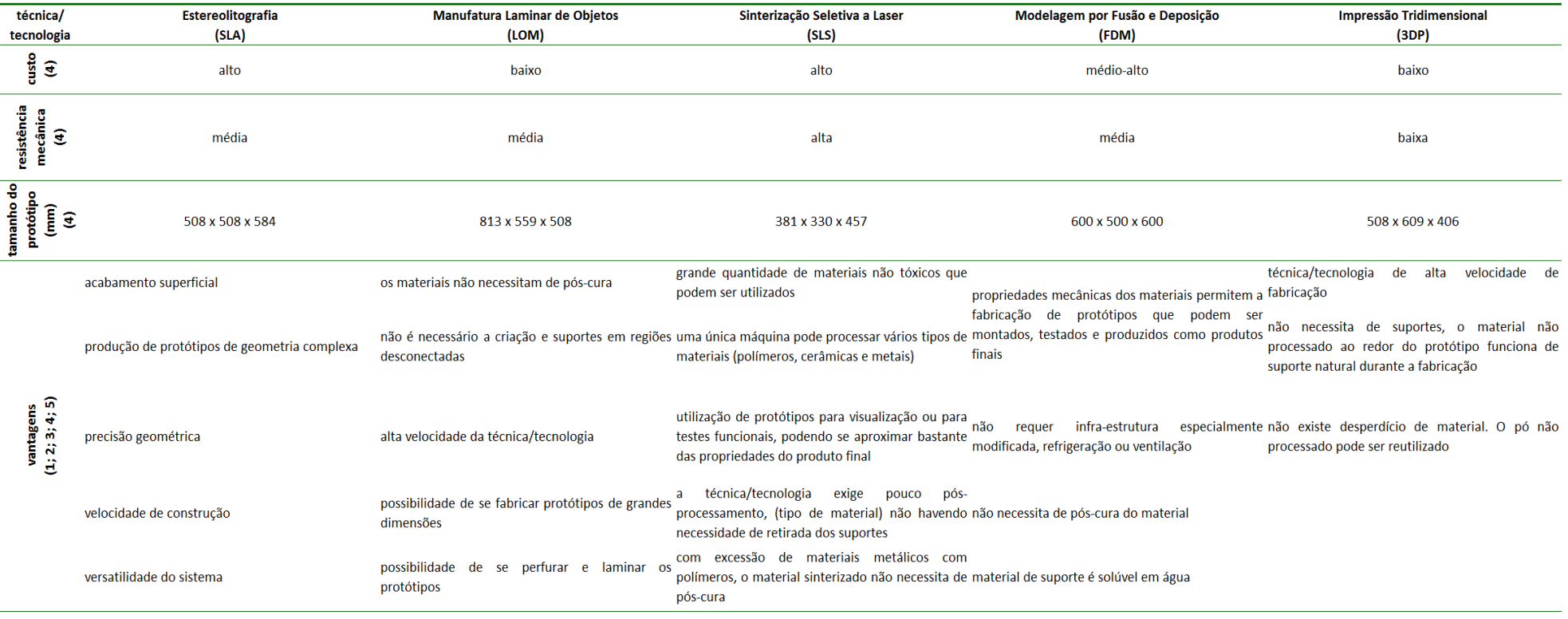

[2]

#### **Características das técnicas/tecnologias de prototipagem rápida (PR)**

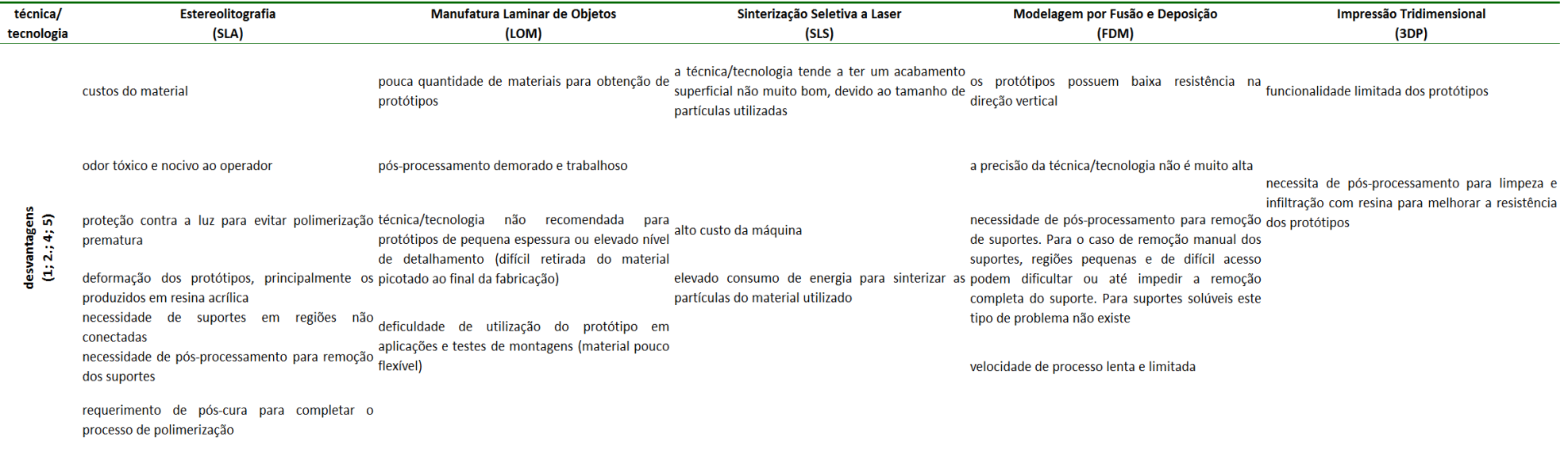

#### Referências consultadas

(1) Pham; Gault (1998) (2) Upcraft; Flecher (2003) (3) Robtec (2007) (4) Volpato et al. (2007) (5) Silva; Kaminski (2007).

#### **Características das técnicas/tecnologias de ferramental rápido (FR)**

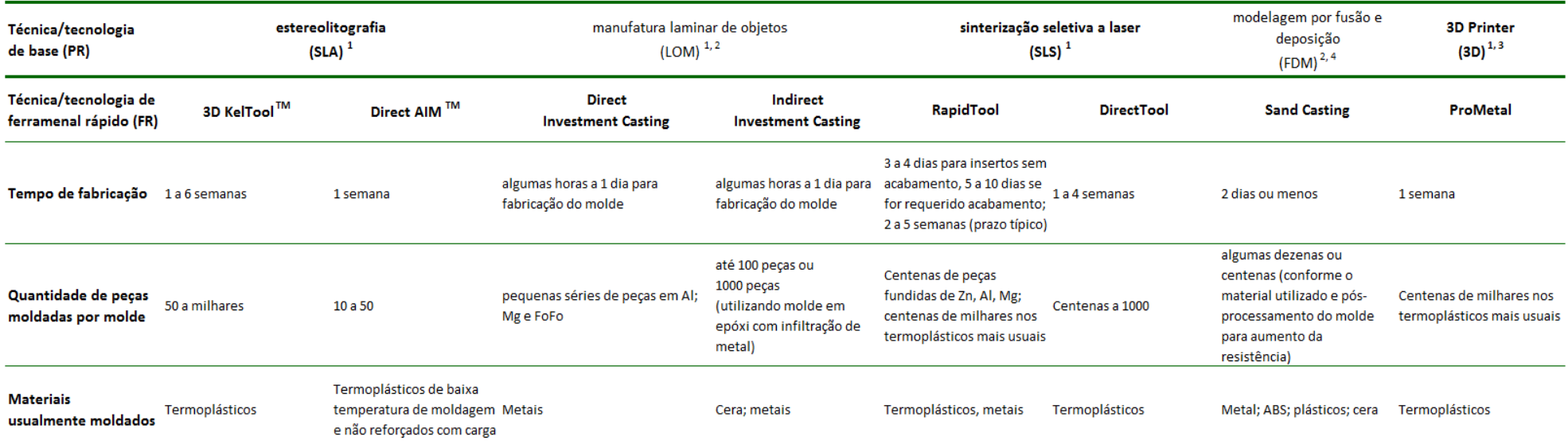

#### **Características das técnicas/tecnologias de ferramental rápido (FR)**

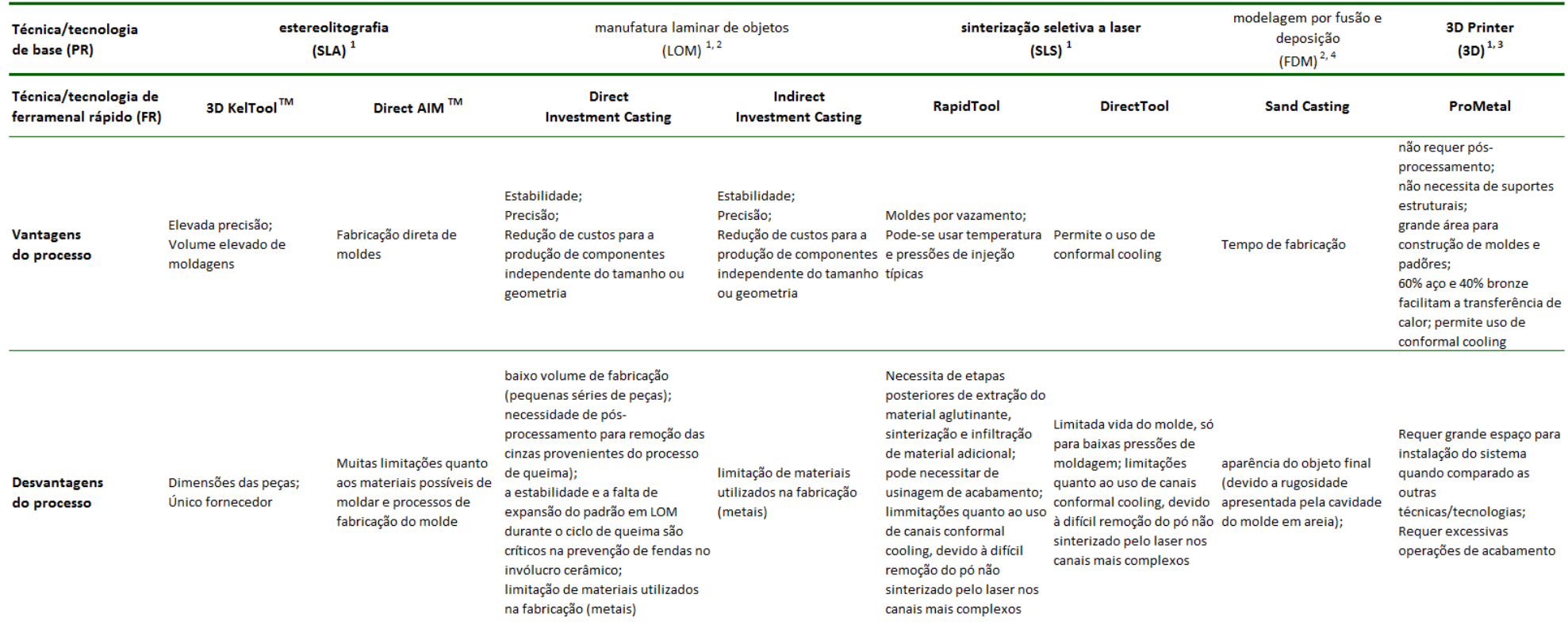

Referências: (1) Volpato et al. (2007) (2) Wang; Stoll e Conley (2010) (3) Chhabra; Singh (2011) (4) Ingole et al. (2009)

Escola Politécnica da Universidade de São Paulo (EPUSP) l PVE5301-4 Projeto Integrado do Produto Automotivo l Prof. Dr. Guilherme Canuto da Silva

[2]

#### **Características das técnicas/tecnologias de remoção de material (RM)**

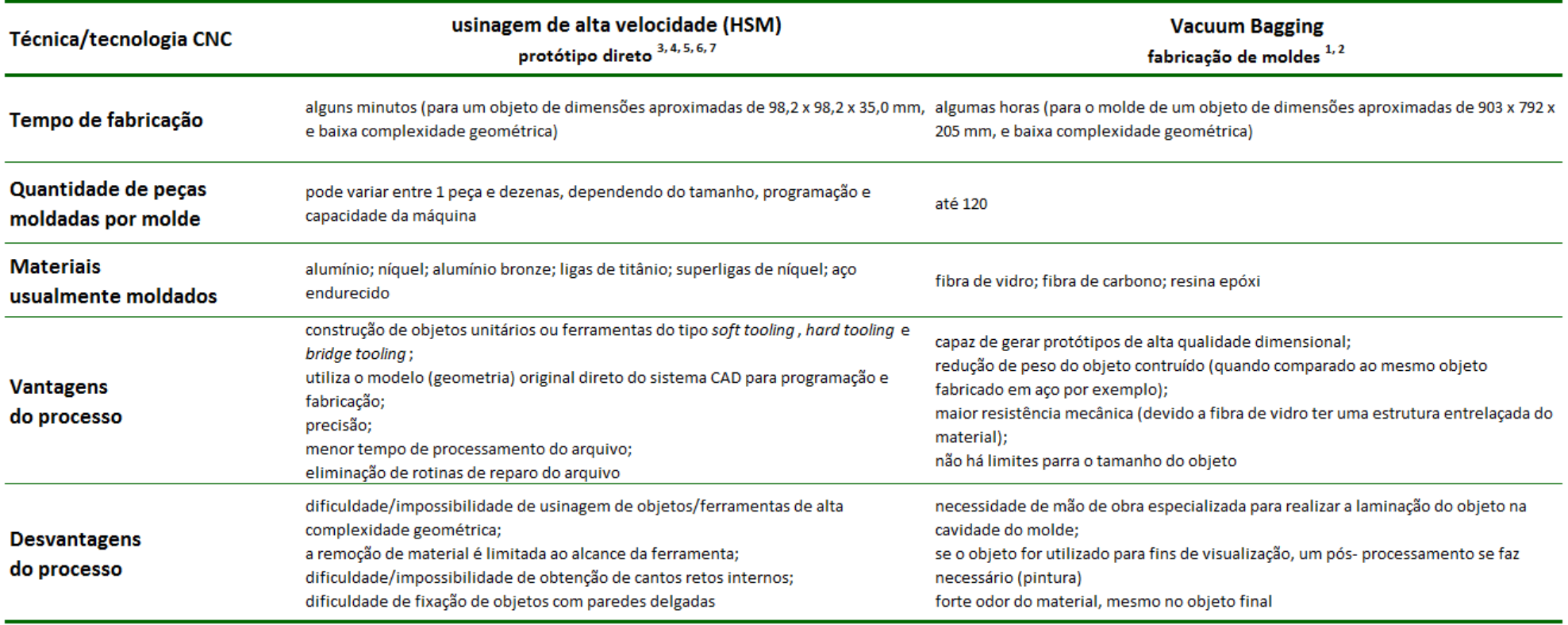

Referências

(1) Silva (2008) (2) Silva; Kaminski (2011) (3) Schmitz et al. (2001) (4) Cerit; Lazoglu (2011) (5) Wang; Stoll; Conley (2010) (6) Volpato et a. (2007) (7) Karunakaran et al. (2012)

[2]

## **Projeto Integrado do produto automotivo PVE5301-4**

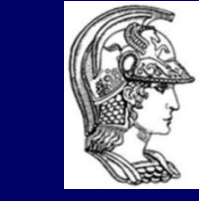

Escola Politécnica da Universidade de São Paulo

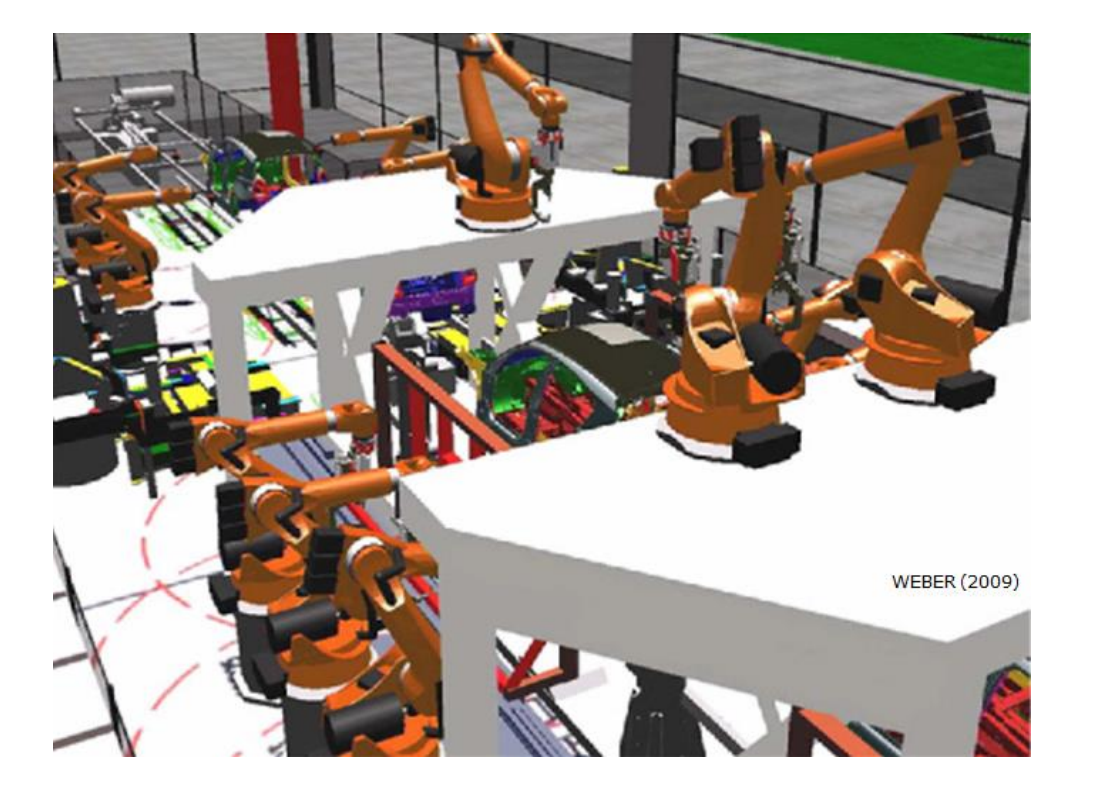

# Exemplo

### **Exemplo de aplicação**

**Protótipo virtual e físico de um dispositivo de acondicionamento e para-lama.**

- Representação: virtual e física.
- Aplicação: geométrica e funcional.

### **Exemplo de aplicação**

**Protótipos virtuais.**

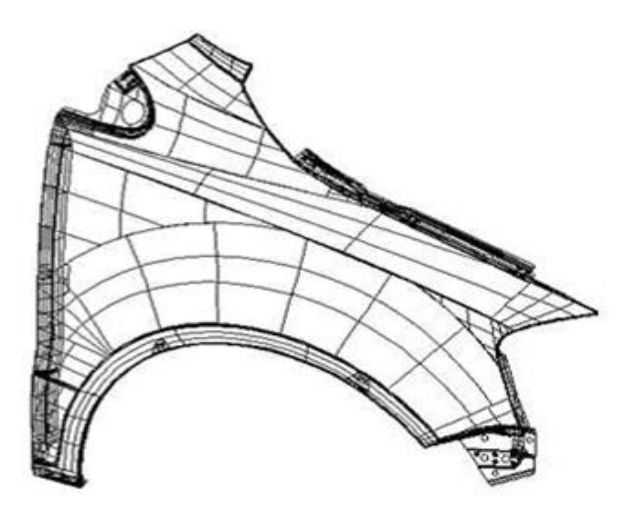

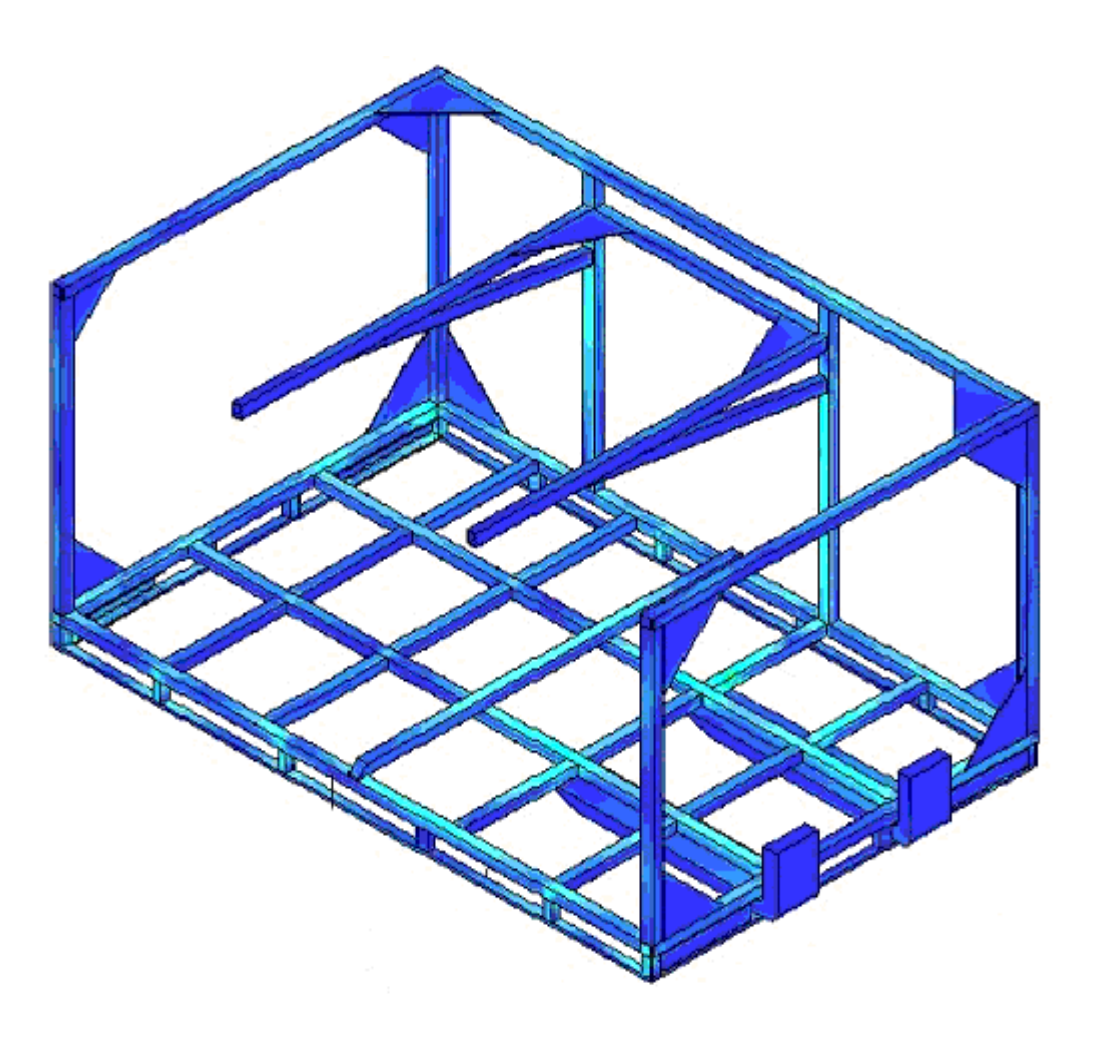

[8]

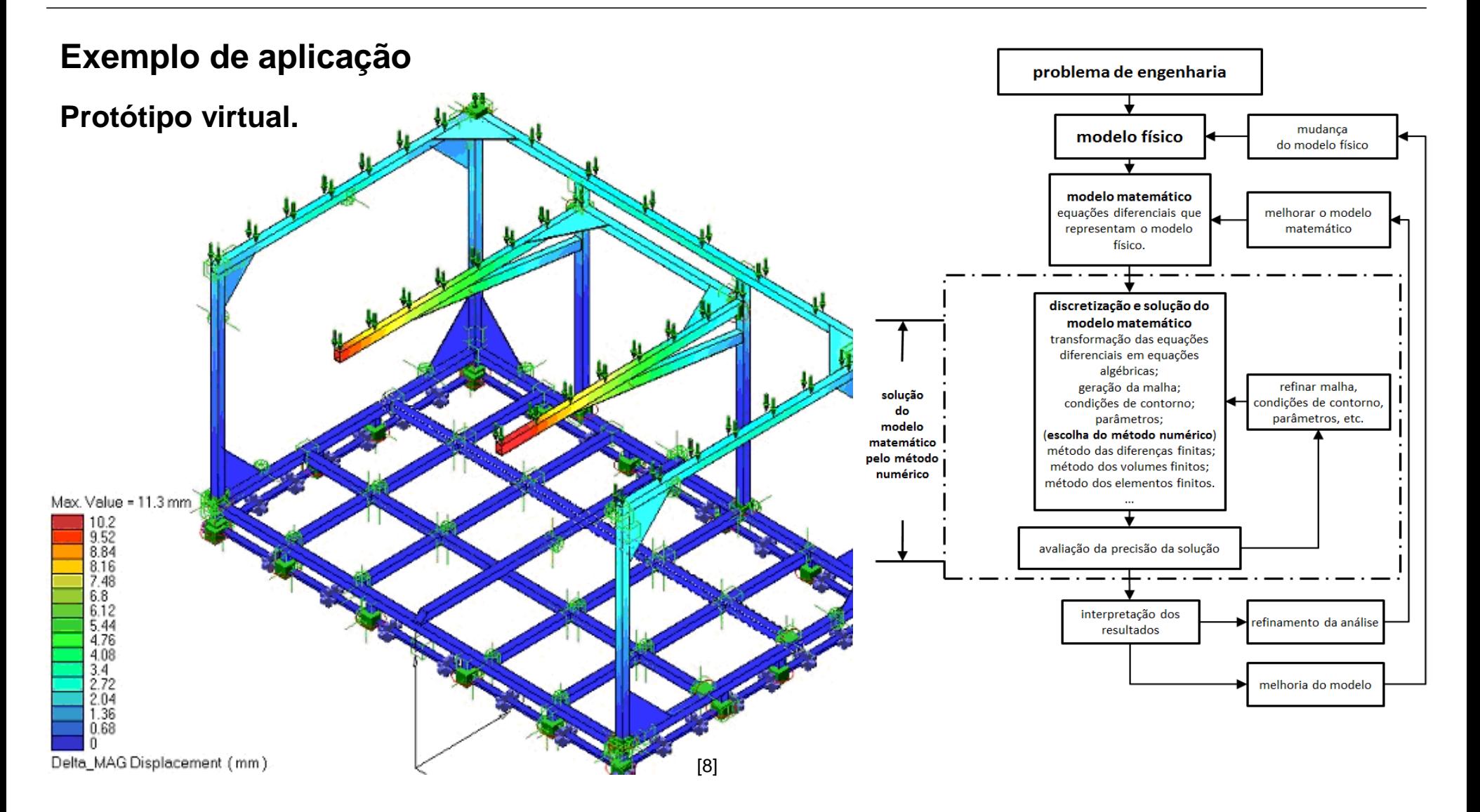

### **Exemplo de aplicação**

**Protótipo físico do dispositivo de acondicionamento.**

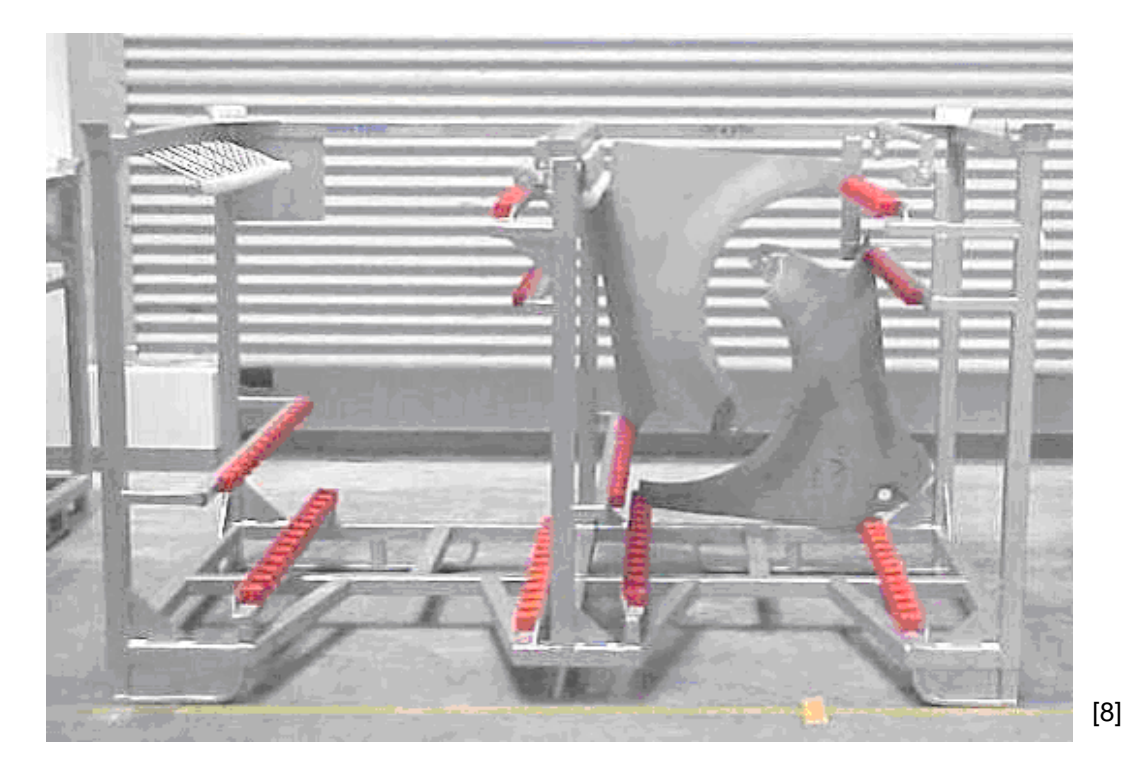

### **Exemplo de aplicação**

**Protótipo físico do para-lama.**

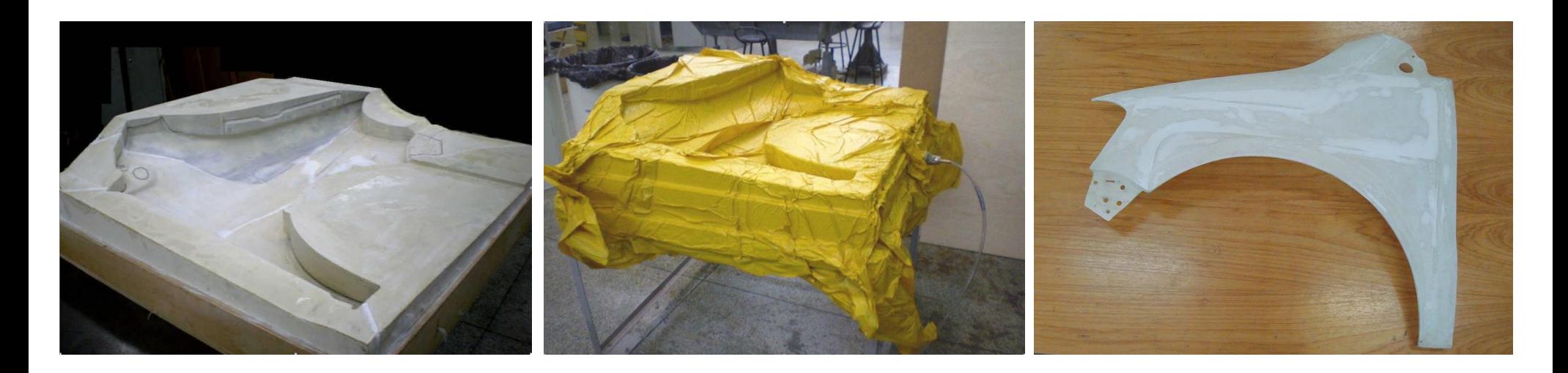

**Molde por remoção de material. Protótipo em vaucum bagging. Protótipo concluído.**

### **Exemplo de aplicação**

**Aplicação: geométrica e funcional.**

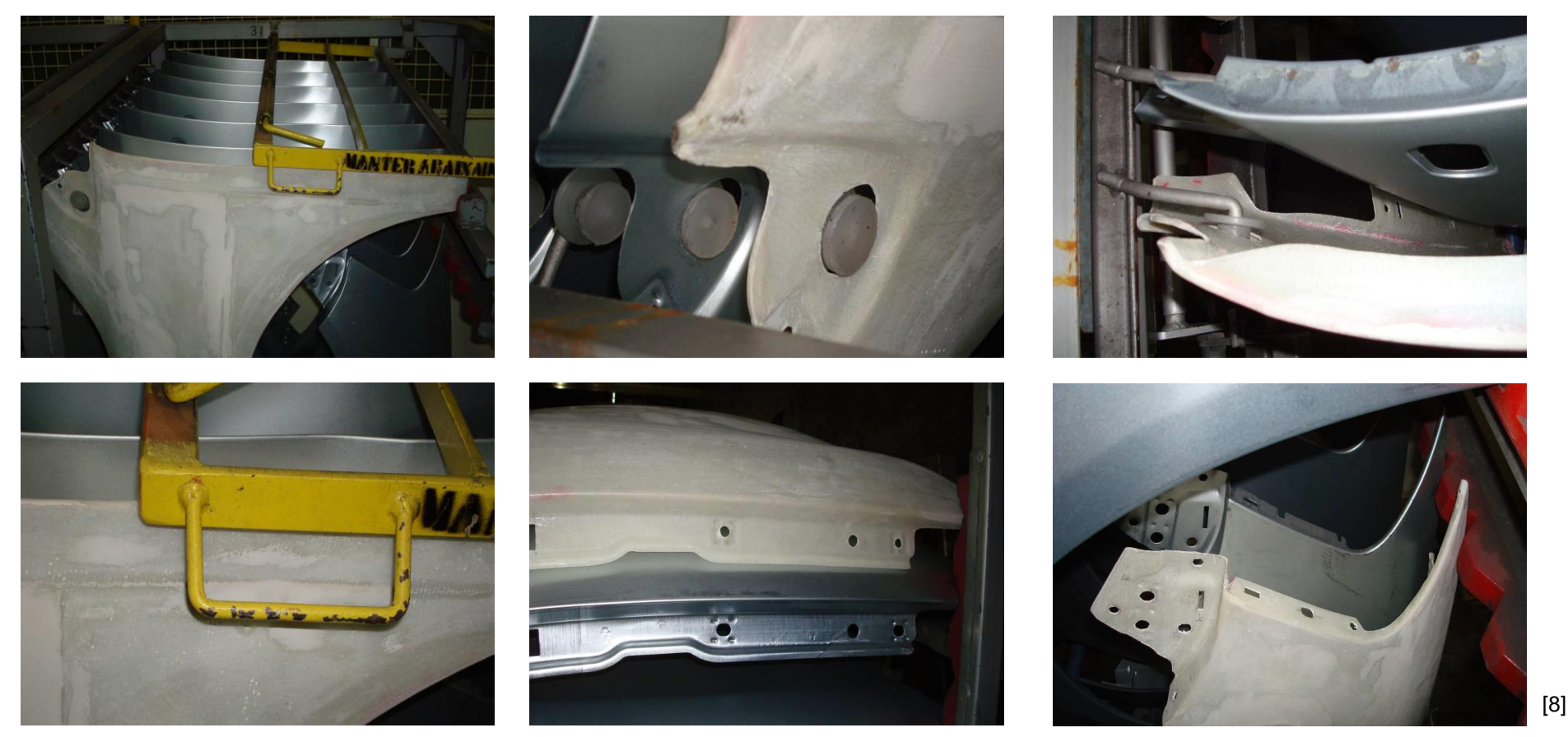

## **Projeto Integrado do produto automotivo PVE5301-4**

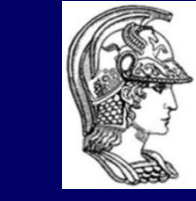

Escola Politécnica da Universidade de São Paulo

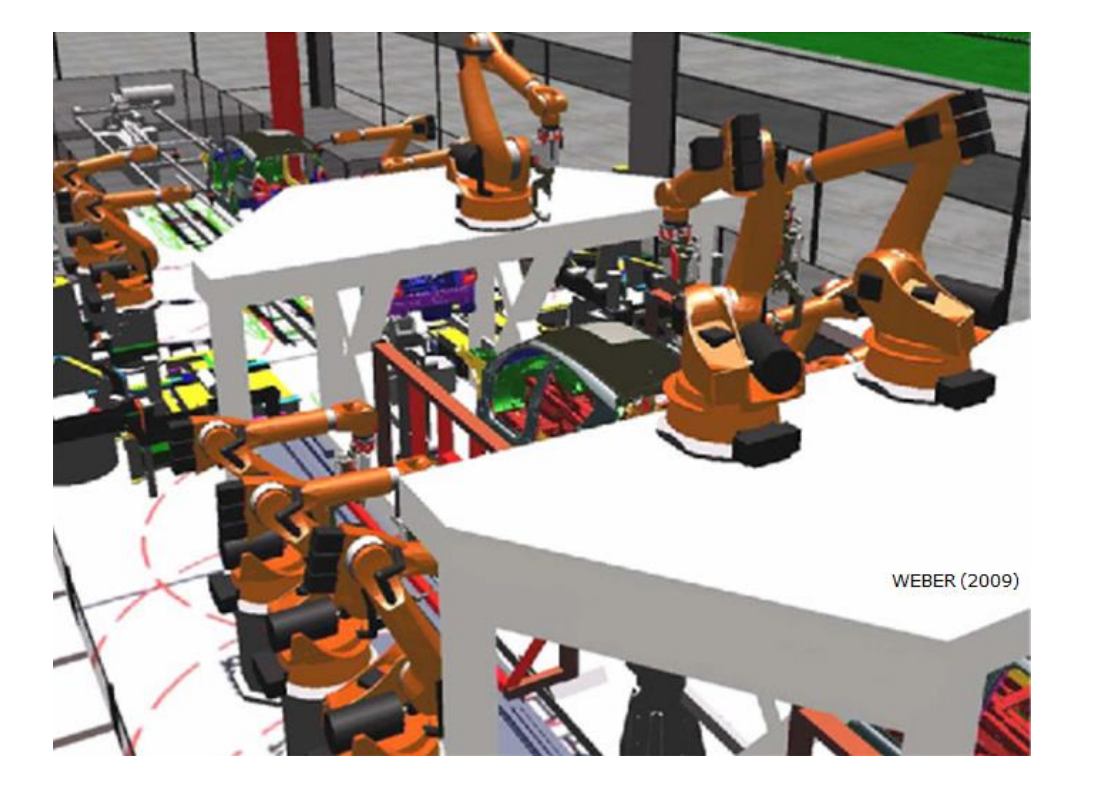

# Exercício proposto

### **Exercício proposto**

- Por que utilizar protótipos virtuais (PV) no PDP-Automotivo?
- Como identificar a necessidade de uso do protótipo virtual?
- Identifique quais são sistemas de criação de PV utilizados na empresa em que você trabalha.
- Identifique quais são os softwares de criação de PV utilizados na empresa em que você trabalha.
- Em quais instantes do PDP-Automotivo você utilizaria protótipos virtuais?

### **Exercício proposto**

- Por que utilizar protótipos virtuais (PV) no PDP-Automotivo?
- *Para reduzir incertezas, trazer maturidade ao projeto, auxiliar na conservação do fluxo de informações; desenvolver o produto, processo e melhorar a produção seriada.*
- Como identificar a necessidade de uso do protótipo virtual?
- *A partir das características da atividade em desenvolvimento.*
- Identifique quais são sistemas de criação de PV utilizados na empresa em que você trabalha.
- *Sistemas de auxílio ao projeto (CAD) e sistemas de auxílio a engenharia (CAE).*
- Identifique quais são os softwares de criação de PV utilizados na empresa em que você trabalha.
- *AutoCAD; CATIA; Pro Engineer; Tecnomatix; Inventor, Abaqus, NX-Ideas.*
- Em quais instantes do PDP-Automotivo você utilizaria protótipos virtuais?
- *Estratégia do produto; desenvolvimento do produto e do processo; produção e melhoria contínua.*

## **Projeto Integrado do produto automotivo PVE5301-4**

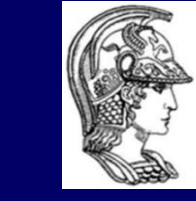

Escola Politécnica da Universidade de São Paulo

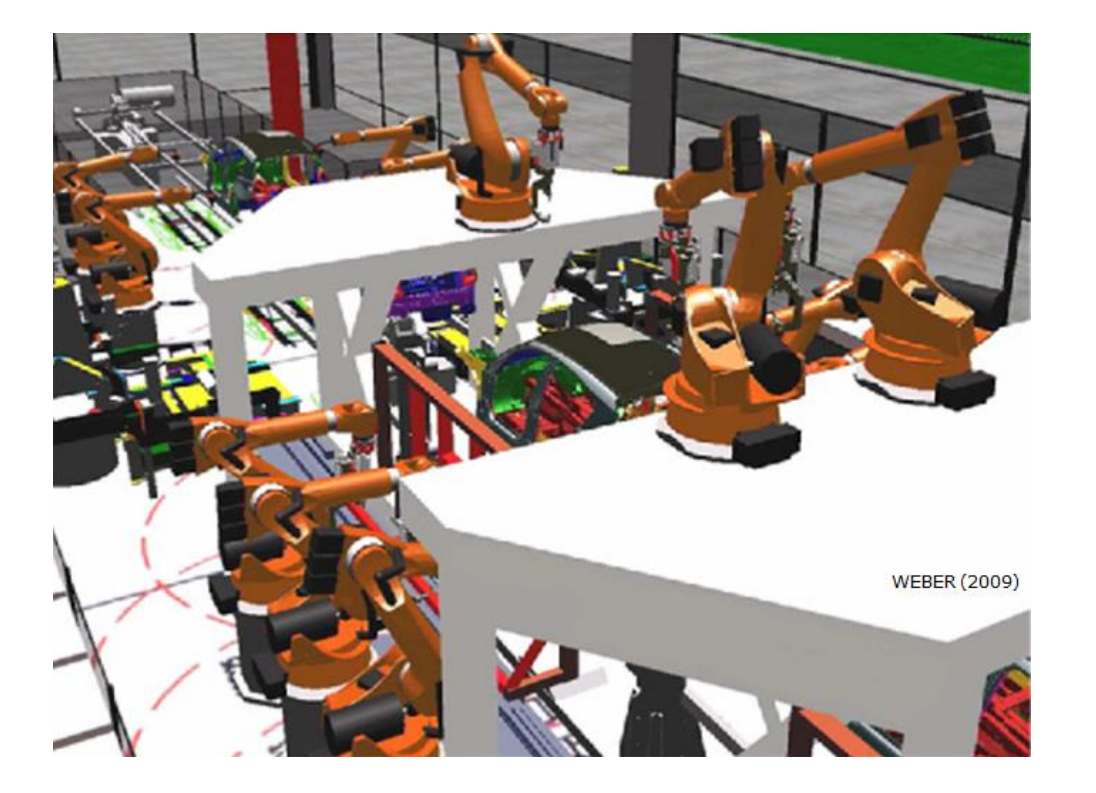

# **Diretrizes**

### **Diretrizes para seleção de protótipos virtuais**

- 1. Quais são os instantes no PDP em que há a necessidade de se utilizar protótipos?
- 2. Como definir quais são os protótipos (PV ou PF) que podem ser utilizados?
- 3. Como selecionar qual ou quais são os sistemas adequados para a criação, ou para a fabricação destes protótipos?
- 4. Como definir quais são as técnicas/tecnologias, que podem ser utilizadas para a criação, ou para a fabricação destes protótipos?

### **Diretrizes para seleção de protótipos virtuais**

#### **Tabela 1.1**

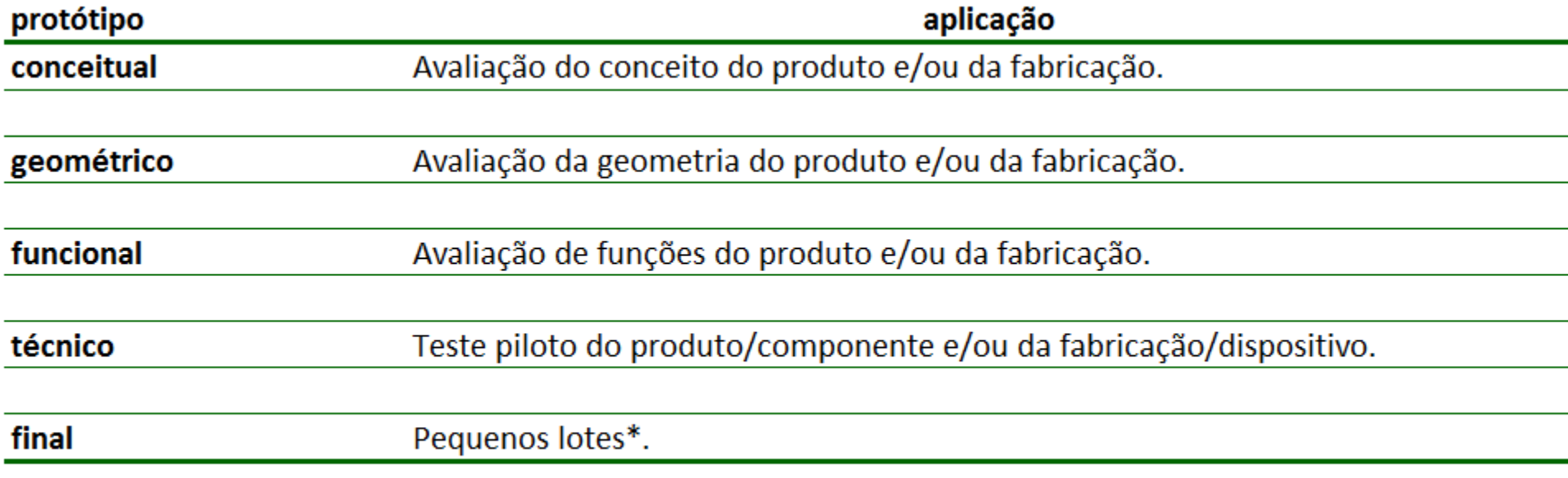

\* Apenas para protótipos físicos.

### **Diretrizes para seleção de protótipos virtuais**

### **Tabela 6.1**

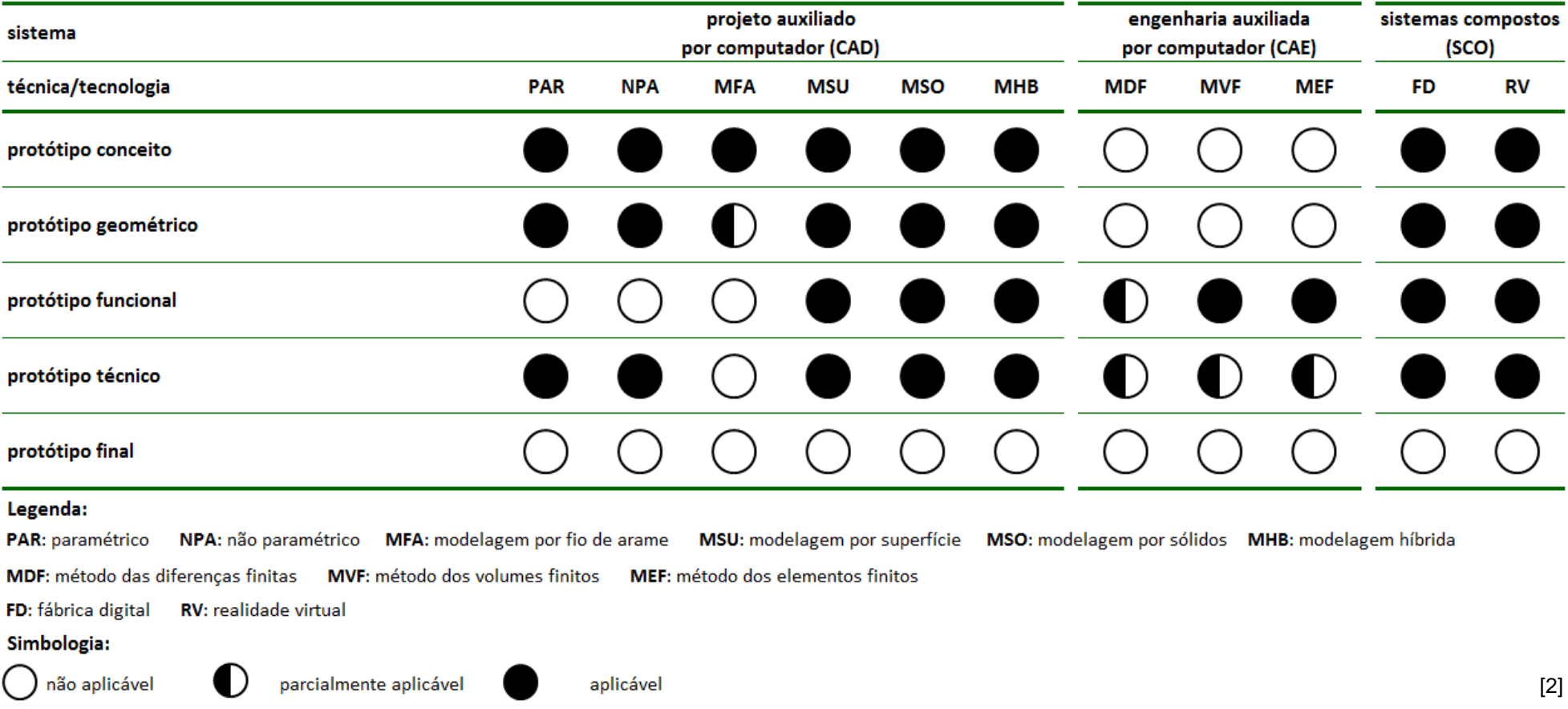

### **Diretrizes para seleção de protótipos físicos**

### **Tabela 6.2**

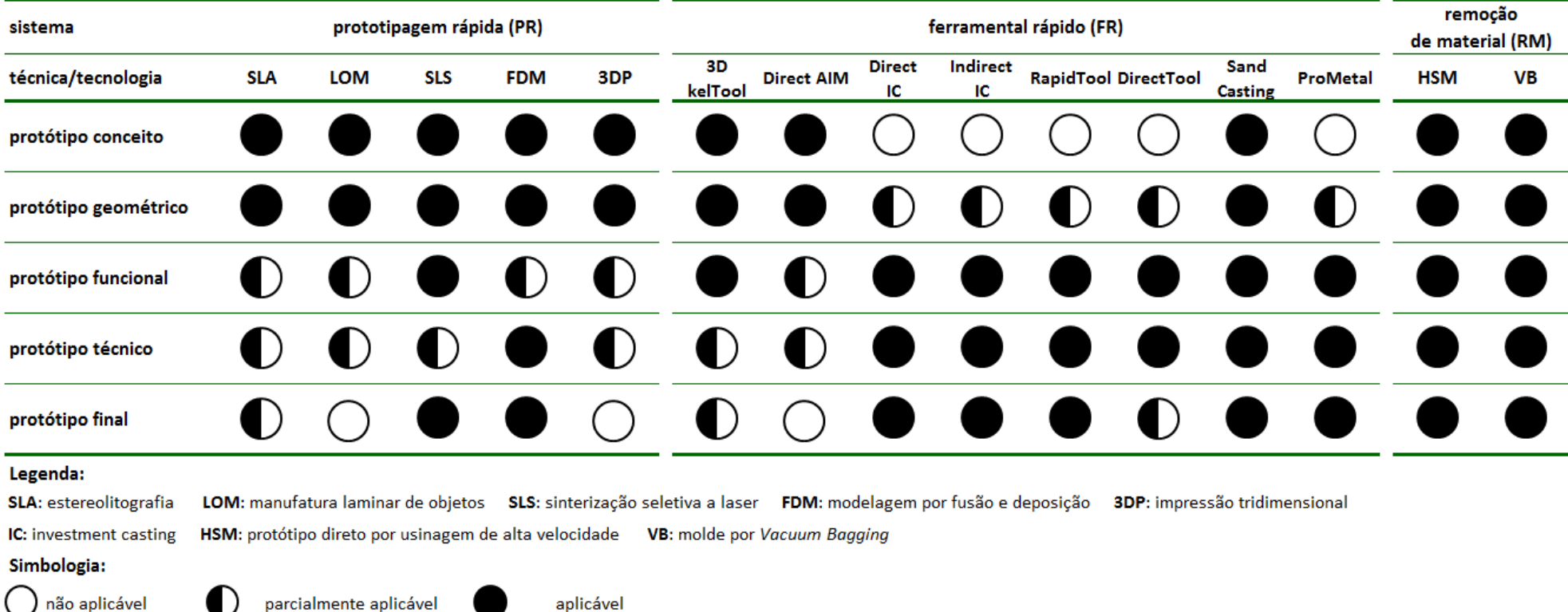

[2]

### **Procedimento**

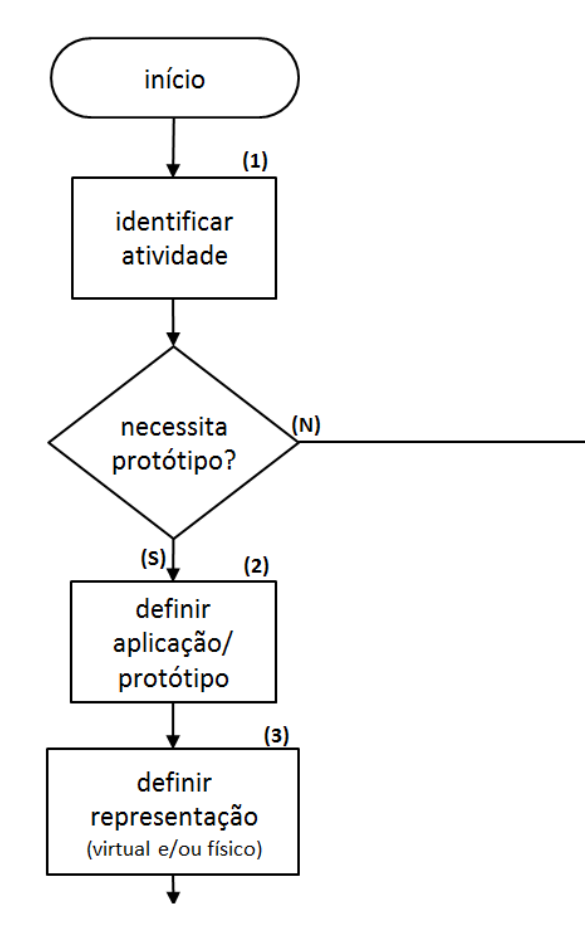

1. Identificar atividade no processo de desenvolvimento produto do automotivo.

2. Definir a aplicação e o tipo de protótipo possível de ser utilizado, de acordo com as características da atividade.

Consultar a tabela 1.1.

3. Definir entre as representações virtual, física, ou virtual e física, qual é o protótipo que melhor atende as necessidades de aplicação.

4. Selecionar entre os sistemas CAD, CAE e SCO o sistema adequado para criação do protótipo virtual. Consultar a tabela 6.1.

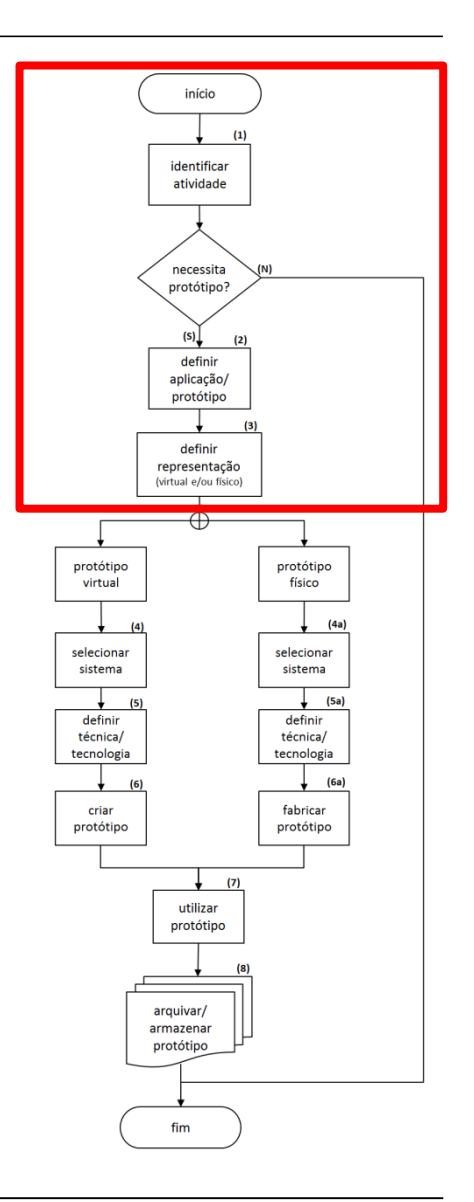

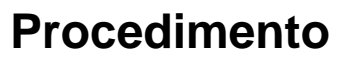

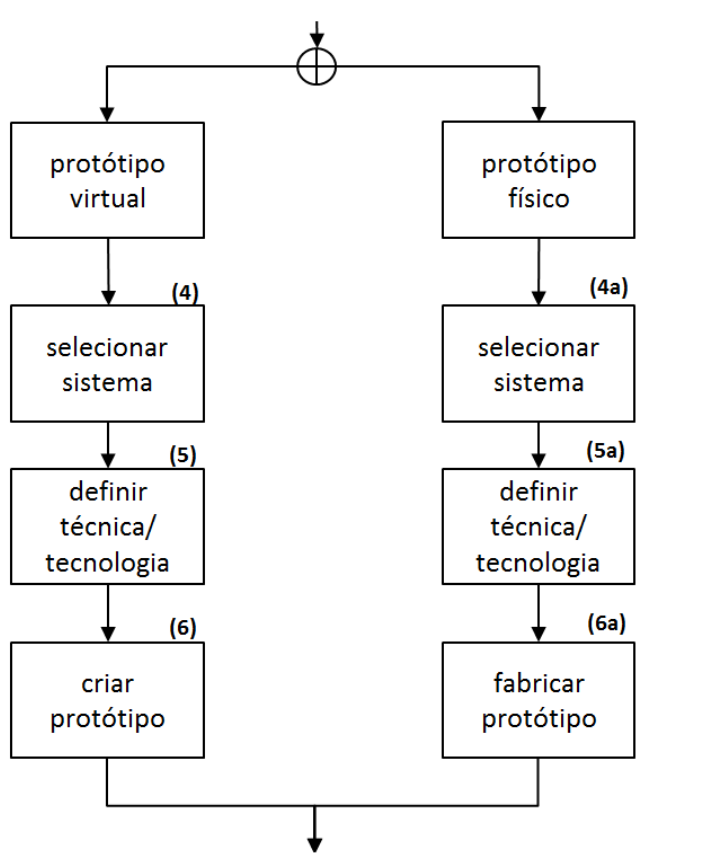

4a. Selecionar entre os sistemas de PR, FR e de RM o sistema adequado para fabricação do protótipo físico. Consultar a tabela 6.2.

5. Definir a técnica/tecnologia adequada para criação do protótipo virtual, a partir do sistema definido. Consultar a tabela 6.1.

técnica/tecnologia **5a. Definir** a adequada para fabricação do protótipo físico, a partir do sistema definido. Consultar a tabela 6.2.

6. Criar o protótipo virtual a partir da técnica/tecnologia definida.

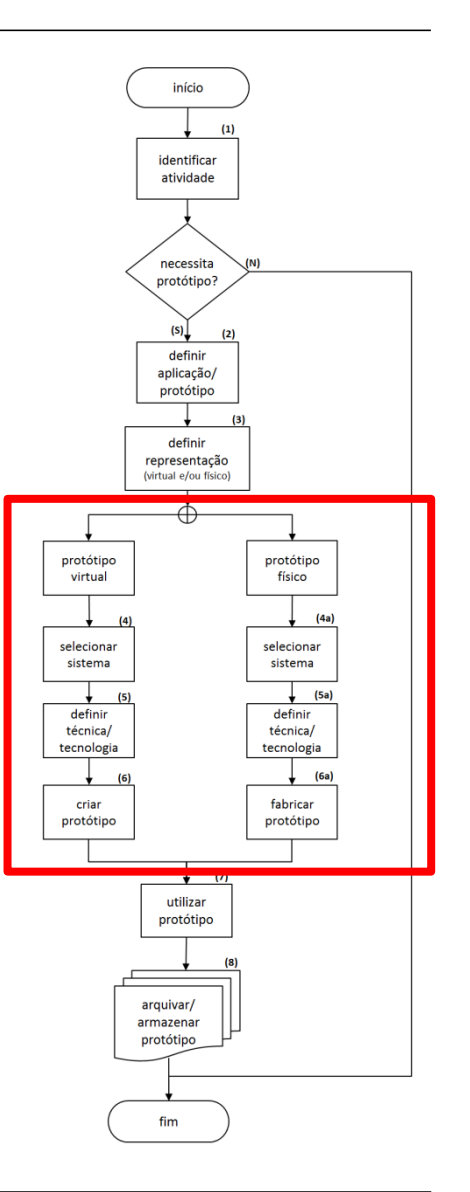

### **Procedimento**

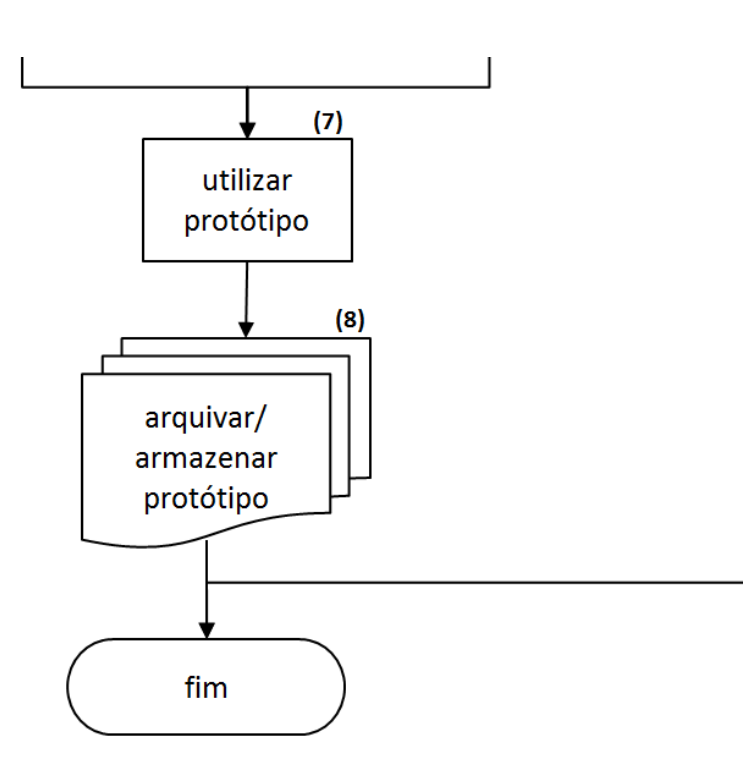

7. Utilizar o protótipo virtual e/ou físico conforme a necessidade de aplicação definida.

8. Arquivar protótipo virtual e/ou armazenar protótipo físico para futura utilização ou descarte.

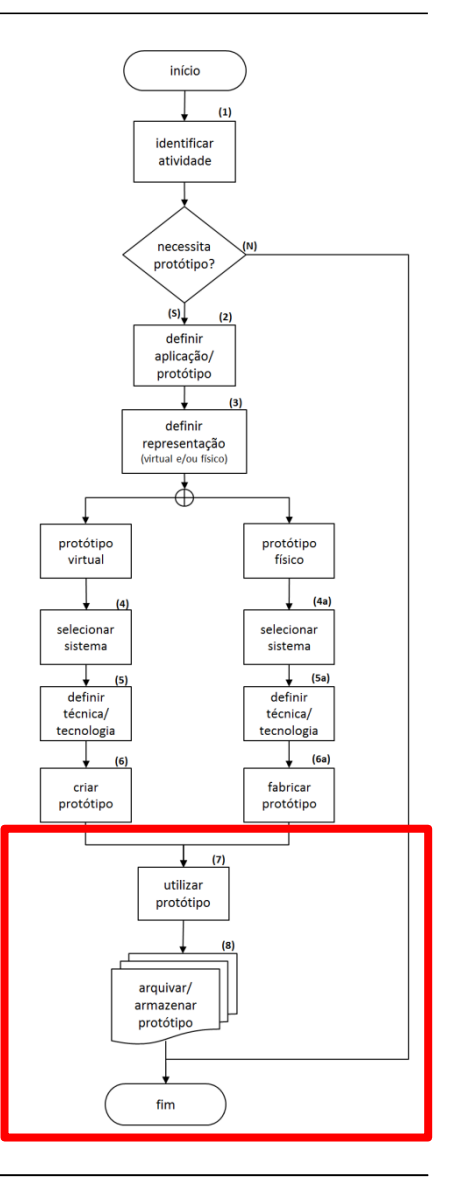

## **Projeto Integrado do produto automotivo PVE5301-4**

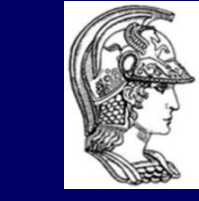

Escola Politécnica da Universidade de São Paulo

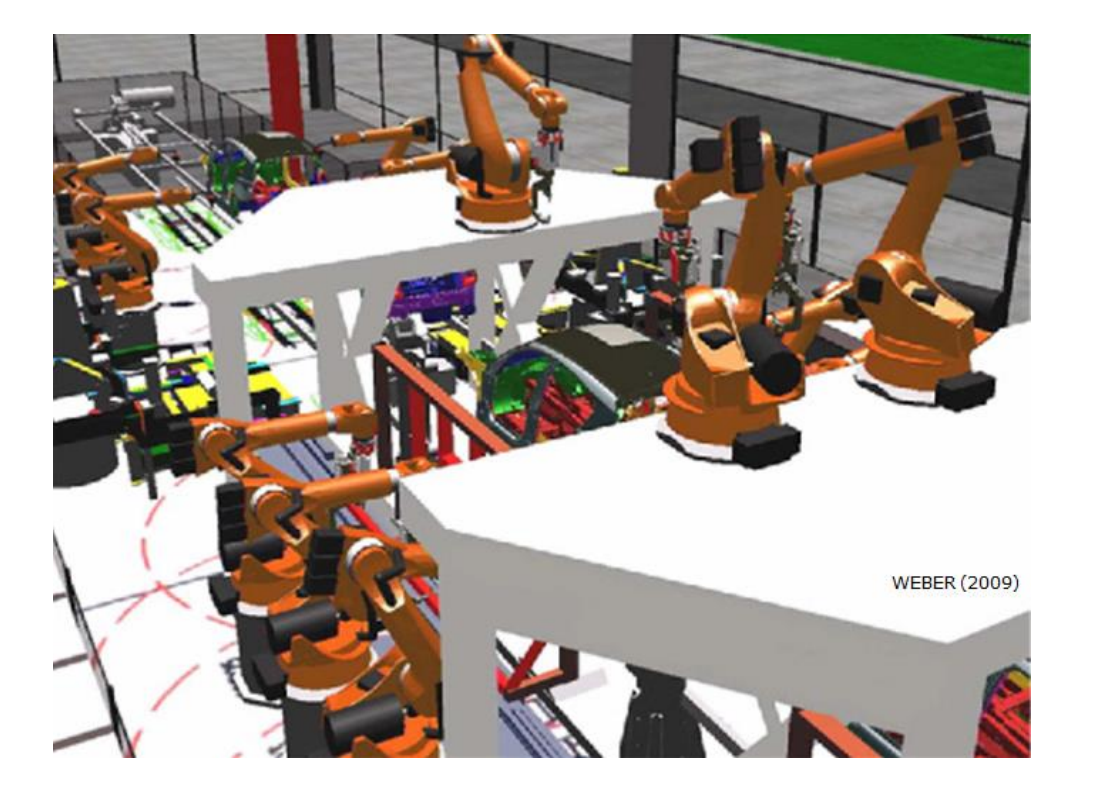

# Atividade

## **Atividade**

Com base na diretriz para seleção de protótipos virtuais e físicos determinar para cada protótipo:

- Tipo de representação.
- **Aplicação.**
- Sistema.
- Técnica/tecnologia.
- Justificar suas escolhas.

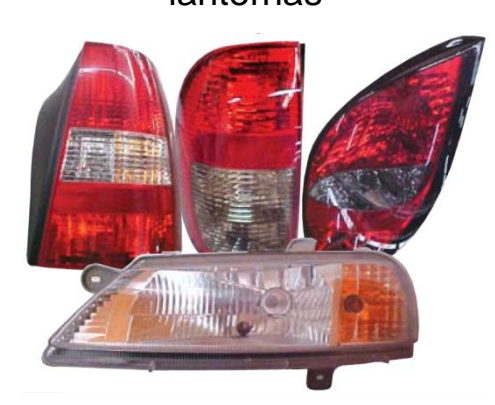

### lanternas motor a combustão

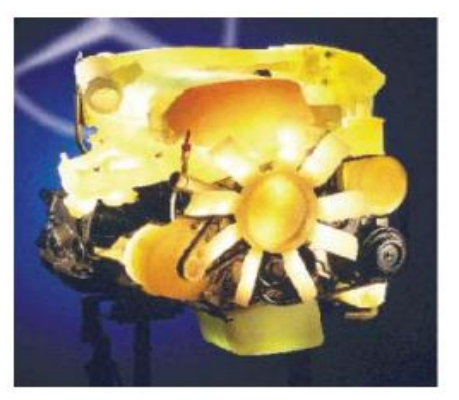

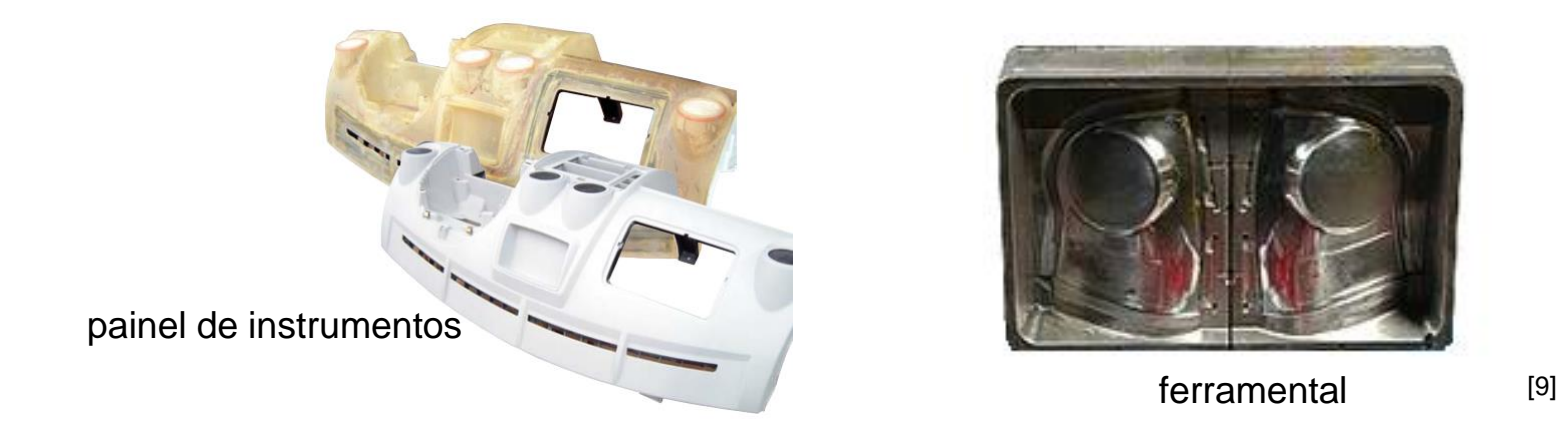

## **Projeto Integrado do produto automotivo PVE5301-4**

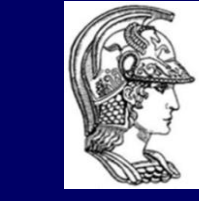

Escola Politécnica da Universidade de São Paulo

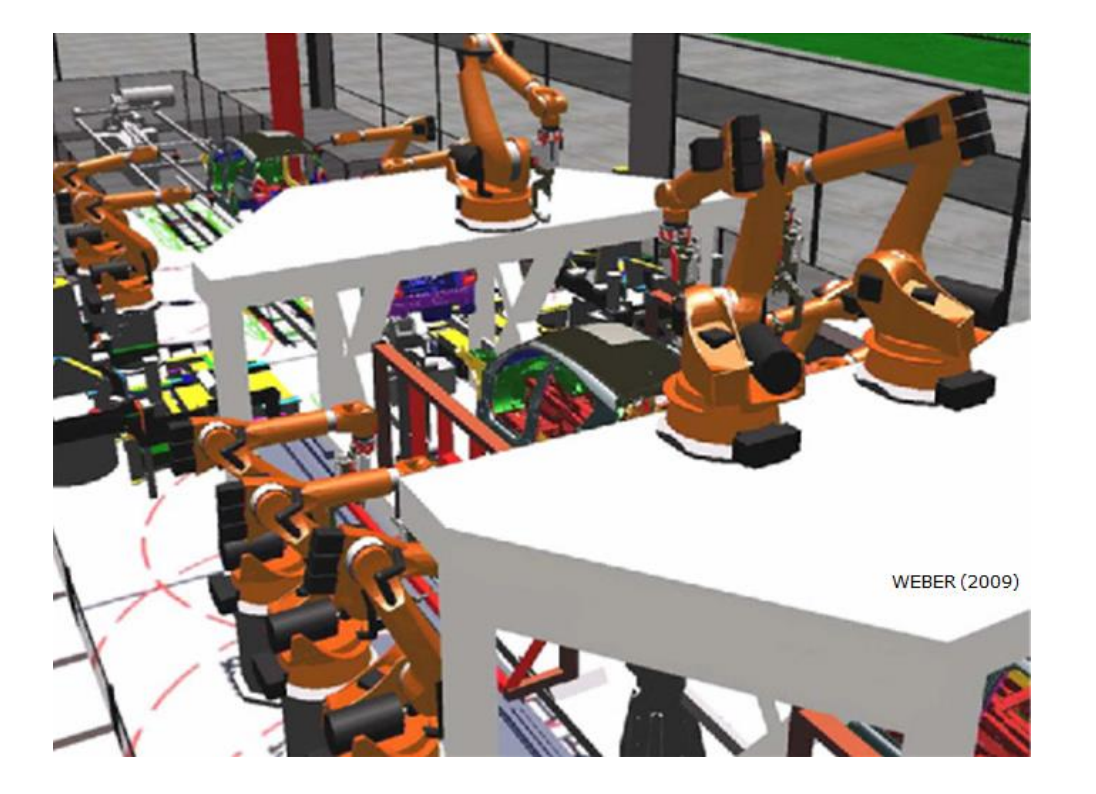

# Referências

## **Referências**

FMEIB. Filial de montadora europeia instalada no Brasil. Estudo de redução de tempo de ciclo em estação automática, 2010.

GHEORGHIU, G. What's New in Siemens PLM Tecnomatix 10.1. Disponível em: http://www.technologyevaluation.com/research/article/Whats-New-in-Siemens-PLM-Tecnomatix-101.html. Acesso em: 09 out. 2014.

KAGERMANN, H. et al. Securing the future of German manufacturing industry. Recommendations for implementing the strategic initiative INDUSTRIE 4.0. Final report of the Industrie 4.0 Working Group, 2014.

KÜHN, W. Digitale fabrik. Fabriksimulation für produktionsplanner, Carl Hanser Verlag München Wien, 2006.

SILVA, G.C.; KAMINSKI, P.C. From Embedded Systems (ES) to Cyber-Physical Systems (CPS): an analysis of transitory stage of automotive manufacturing in the Industry 4.0 scenario. SAE Technical paper series, 2016-36-0230, 2016.

SILVA, G.C., KAMINSKI, P.C. Application of digital factory concepts to optimise and integrate inventories in automotive pre-assembly areas, International Journal of Computer Integrated Manufacturing, DOI:10.1080/0951192X.2014.881552, 2014.

WEBER, J. Automotive development processes: processes for successful customer oriented vehicle development. Springer-Verlag, Berlin, 2009 (figura da capa).

Preocupado com a qualidade e a integridade do conteúdo deste material, o autor pede gentilmente que informem caso algum conteúdo de autoria de *terceiros seja aqui identificado sem a devida citação da fonte.*